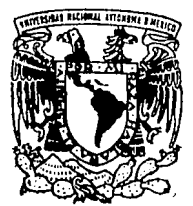

# UNIVERSIDAD NACIONAL AUTONOL DE MEXICO

#### FACULTAD DE CONTADURIA Y ADMINISTRACION

## HORARIOS DE PROFESORES FES ZARAGOZA.

## **SEMINARIO DE INVESTIGACION INFORMATICA**

QUE EN OPCION AL GRADO DE EN **LICENCIADO INFORMATICA** Þ R Е S E 'N ۲  $\blacktriangle$ N Ξŧ **ANTONIO GARCIA SANTOS JOSE** LOURDES CAROLINA QUIJANO GONZALEZ

> DIRECTOR DEL SEMINARIO: **LA.E. MARIO NOVOA GAMAS**

MEXICO, D. F. TESIS CON

**FALLA DE CRIGEN** 

199

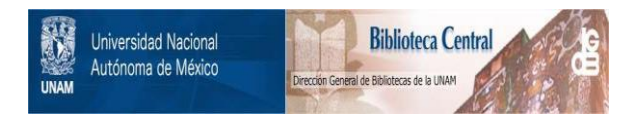

## **UNAM – Dirección General de Bibliotecas Tesis Digitales Restricciones de uso**

## **DERECHOS RESERVADOS © PROHIBIDA SU REPRODUCCIÓN TOTAL O PARCIAL**

Todo el material contenido en esta tesis está protegido por la Ley Federal del Derecho de Autor (LFDA) de los Estados Unidos Mexicanos (México).

El uso de imágenes, fragmentos de videos, y demás material que sea objeto de protección de los derechos de autor, será exclusivamente para fines educativos e informativos y deberá citar la fuente donde la obtuvo mencionando el autor o autores. Cualquier uso distinto como el lucro, reproducción, edición o modificación, será perseguido y sancionado por el respectivo titular de los Derechos de Autor.

## **AGRADECIMIENTOS.**

A la Universidad por contribuir a nuestra formación profesional *y* personal.

Al LA.E. Mario Novoa Gamas por sus consejos *y* experiencias compartidas a lo largo de estos meses.

A nuestros padres *y* hermanos por el enorme apoyo en la conclusión de todas nuestras metas.

A Dios por todas sus bendiciones.

#### **CONTENIDO**

#### Introducción.

Capítulo I: Situación Actual

Capítulo II: Análisis Estructurado

- Modelo Ambiental
	- a) Objetivo
	- b) Lista de Eventos
	- e) Diagrama de Contexto
- Modelo de Comportamiento a) Diccionario de Datos
	- b) Diagramas de Flujo de Datos
	- e) Minlespecificaciones

#### Capítulo III: Diseño Estructurado

• Definición de Módulos

#### Capitulo IV: Implementación

Conclusiones

Bibliografia

Anexo

### **INDICE**

 $\bullet$ 

Introducción.

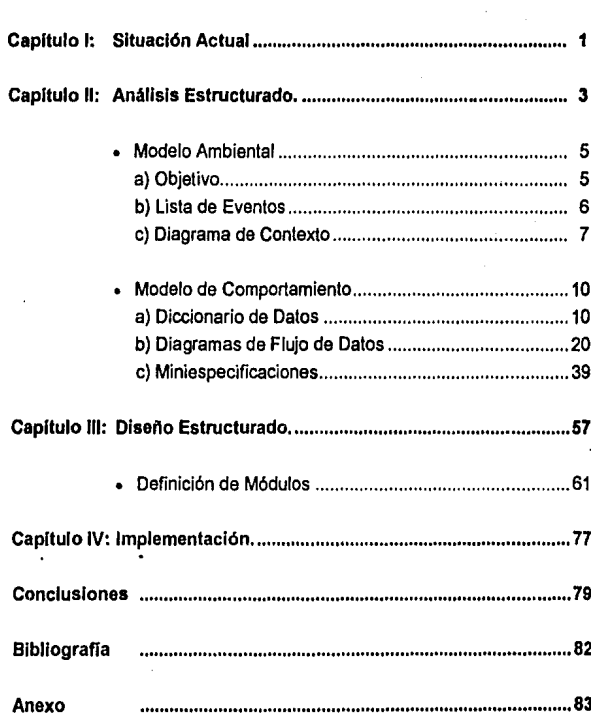

#### **INTRODUCCION**

Ante la necesidad de crear sistemas que cubran eficientemente los requerimientos de procesamiento de información en las organizaciones, a menores costos, se han creado metodologfas y herramientas que contribuyan a satisfacer esta necesidad.

Por tanto, el sistema de Horarios de Profesores de la FES Zaragoza se desarrolló utilizando la metodología de Análisis y Diseño Estructurado' de Edward Yourdon, la cual ofrece una combinación de herramientas gráficas y textuales de fácil comprensión que se caracteriza por su estilo sencillo y directo haciendo énfasis en los asignaturas esenciales del sistema y desechando o minimizando aquellos que son obvios e innecesarios para entender su funcionamiento.

En el Capitulo **1** se describe la fase de análisis estructurado con base en el "Modelo Esencial" que esquematiza el comportamiento interno del sistema y su relación con el ambiente.

En el Capítulo 11 se presenta el "Diseño Estructurado", en el cual a partir de lcis diagramas de flujo obtenidos en la fase de análisis, se define la estructura jerárquica de las funciones del sistema.

Por último, el Capitulo 111 "Implementación" presenta la codificación de instrucciones en el lenguaje elegido, en este caso Progress, para construir el sistema fundamentándolo en el análisis y diseño previamente desarrollados, incluyendo pruebas que garanticen su buen funcionamiento.

<sup>•</sup> **Análisis Eslructurado Moderno. Yourdon, Edward. Ed. Prcntice-Hall Hispanoamericana. México,**  1993. Structurcd Dcsign. Yourdon, Edward. Ed. Prcntico·Hall. USA. 1989.

#### **CAPITULO 1**

#### **Situación Actual**

Actualmente la FES Zaragoza cuenta con un sistema de control manual de horarios y profesores, que consiste en registrar los movimientos en hojas tabulares por grupos *y* materias, sufriendo éstas continuas modificaciones que se derivan de los movimientos de alta, baja y licencia de los profesores. Enterando todos estos movimientos a la Administración de Personal a través de los formatos de propuesta.

Las bajas *y* licencias generan además, la elaboración del boletín de "Horas Vacantes "el cual detalla el motivo de la vacante, materia a impartir, requisitos a cubrir *y* funciones a desempeñar.

En caso de requerir información tal como:

- total de horas y grupos que tiene asignado un profesor
- total de proFesores que imparten una asignatura
- control de horarios en que se imparte una asignatura

revisan todos los horarios *y* la elaboran manualmente, dando en la mayoría de las ocasiones una información poco confiable e inoportuna.

Además de esto, los usuarios tienen que enfrentar problemas como los siguientes:

- Los documentos no están bien organizados y en ocasiones se encuentran desactualizados, dificultando la búsqueda de información.
- Cualquier modificación a los horarios o a los datos de los profesores implica tener que actualizar todos los documentos relacionados, por lo que su presentación se caracteriza por la combinación de escritura manual y a máquina.

7

Todas las labores anteriores implican una gran inversión de tiempo y esfuerzo humano, sin tener la certeza de que la necesidad de controlar los horarios y profesores se satisfaga con eficiencia.

Según cifras proporcionadas por el usuario, se manejan dalos de aproximadamente 300 profesores y 900 horarios. Además, en el período interanual se deben elaborar los fonmatos de propuesta, horario& *y* boletines conrespondientes a movimientos de altas, bajas, licencias *y* recontralaciones de profesores, sin contar los movimientos que ocurren en el transcurso del año.

Es por lo tanto, "El Sistema de Horarios de Profesores" el sistema que penmitirá manejar Jos movimientos de asignación de grupos a profesores, emitir horarios, boletines de horas vacantes, formatos de propuesta *y* reportes confiables *y* oportunos, permitiendo una actualización fácil e integral.

#### **CAPITULO II**

#### **Anéllsls Estructurado**

En la fase de análisis estructurado definimos el objetivo del sistema, los elementos qua lo componen y su interacción con el ambiente que lo rodea *y*  que influye en su comportamiento.

Edward.Yourdon define el objetivo de esta etapa de la siguiente manera:

"El propósito principal de la actividad de análisis as transformar las polilicas del usuario *y* el esquema del proyecto, en una especificación estructurada." <sup>1</sup>

Para cumplir con el propósito de esta fase realizamos diversas entrevistas con los usuarios del sistema a fin de conocer detalladamente las funcionas que realiza y las áreas con las que interactúa, asta información la modelamos a tráves de las herramientas gráficas *y* textuales, qua nos facilitaron:

- La comunicación con el usuario.
- Resaltar aspectos importantes del sistema y descartar los irrelevantes.
- Realizar correcciones *y* cambios a las especificaciones a bajo costo y sin riesgo alguno.
- Asegurar que el modelo representará exactamente lo que el usuario requería.

Y fueron la gula para la construcción del sistema.

ī

**<sup>1</sup>** Análisis Estructurado Moderno. Yourdon. Edward. Ed. Prcnlicc-Hail Hispanoamericana. México, .1993. P.!01

Et modelo que utilizamos en el análisis del sistema es el Modelo Esencial, definido como "lo que et sistema debe hacer para satisfacer los requerimientos del usuario diciendo lo mínimo posible a cerca de cómo se implantará"<sup>2</sup>.

Este se subdivide **a** su vez en dos modelos:

- El Modelo Ambiental.
- El Modo/o da Comportamiento.

Ambos modelos se describen en las páginas siguientes.

<sup>&</sup>lt;sup>2</sup> Análisis Estructurado Moderno. Yourdon, Edward. Ed. Prentice-Hall Hispanoamericana. México, 1993. P. 358

#### **Modelo Ambienta!.**

El definir los limites del sistema fue uno de los problemas a los que nos enfrentamos al iniciar el análisis, debido a la importancia de detenninar los elementos que lo confonnan y cuales astan fuera de él.

El Modelo Ambiental, al definir "las interfaces entre el sistema y el resto del universo, es decir, el ambiente'" nos brindó las herramientas necesarias para delimitarlo.

El modelo ambiental se constituye por tres partes fundamentales:

#### a) Objetivo

El Objetivo de un sistema "es una declaración textual breve y concisa del propósito del sistema"•. Por estar dirigida al usuario, niveles directivos y otras personas no involucradas en el desarrollo del sistema debe de estar definido utilizando un lenguaje sencillo y fácil de entender.

El objetivo del sistema lo definimos conjuntamente con el usuario, realizamos varias revisiones hasta estar de acuerdo en que el objetivo definla claramente las funciones principales del sistema.

Cabe señalar que al definir el objetivo enfatizamos sólo los elementos relevantes del sistema, aquellos comunes a todo sistema y que, por lo tanto, no son indispensables para definirlo particulannente, fueron descartados.

<sup>3</sup> Análisis Estructurado Moderno. Yourdon, Edward. Ed. Prentice-Hall Hispanoamericana. México, 1993. P. 369

<sup>4</sup> Análisis Estructurado Moderno, Yourdon, Edward. Ed. Prentice-Hall Hispanoamericana. México, 1993. P. 373

El objetivo del Sistema de Horarios da Profesoras as:

Manejar los movimientos de asignación de grupos a profesores, emitir horarios, boletines de horas vacantes *y* formatos de propuesta.

#### b) Usta da Eventos

La Lista de Eventos se defina como "una lista narrativa da los estímulos qua ocurran en al mundo exterior a los cuales al sistema debe responder."

Para su redacción fue necesario definir, conjuntamente con los usuarios, los acontecimientos o acciones relevantes da los terminadoras' qua provocaran una reacción an al sistema, como la emisión de documentos Impresos *y*  modificaciones an los datos almacenados.

En al análisis del Sistema de Horarios de Profesoras sa identificaron los siguientes eventos:

- 1. La Coordinación de Ciclo ingresa movimiento.
- 2. La Coordinación de Ciclo ingresa movimiento de profesores.
- 3. La Coordinación de Ciclo ingresa movimiento de horarios.
- 4. La Coordinación de Ciclo solicita horarios.
- 6. La Coordinación de Ciclo solicita boletin de horas vacantes.
- 6. La Administración de Personal solicita formato de propuesta.

Paralelamente a esta lista de eventos, elaboramos el diagrama da contexto, qua sa describa a continuación.

Personas, organizaciones o sistemas con los que se comunica nuestro sistema.

c} Diagrama de contexto:

El Diagrama de Contexto "es **un** caso especial de diagrama de flujo de dalos en donde una sola burbuja representa a todo el sistema"•. En este diagrama se muestra la interacción del sistema con el mundo exterior. Dando especial importancia a:

- Los terminadores, que son las "personas, organizaciones y sistemas con los que se comunica el sistema."7
- Los datos recibidos por e/ sistema que provocan alguna reacción o respuesta por parte del mismo.
- Los datos producidos por el sistema que son enviados al exterior.
- Los almacenes da datos que el sistema comparte con los terminadores.
- Los /Imites entre el sistema y el mundo exterior.

En la elaboración del Diagrama de Contexto del Sistema de Horarios de Profesores cuidamos que hubiera consistencia con la información presentada en la Lista de Eventos. Esta consistencia garantiza que las transacciones que los usuarios mandan al sistema reciban la respuesta requerida.

Análisis Estructurado Moderno. Yourdon, Edward. Ed. Prentice-Hall Hispanoamericana. México, 1993. P. 374

<sup>7</sup> Análisis Estructurado Moderno. Yourdon, Edward. Ed. Prentice-Hall Hispanoamericana. México, 1993. P. 374

Las convenciones utilizadas en la elaboración del diagrama de contexto son **las** siguientes:

# **Simbo/o Significado**  Representa al sistema y contiene su nombre en el interior Representa a un terminador y contiene su nombre en el interior Representa un flujo de datos y su dirección (hacia adentro o

hacia afuera del sistema). **El** nombre del flujo de datos se presenta junto a la flecha correspondiente

El diagrama de contexto del sistema de Horarios de Profesores se presenta a continuación.

## DIAGRAMA DE CONTEXTO

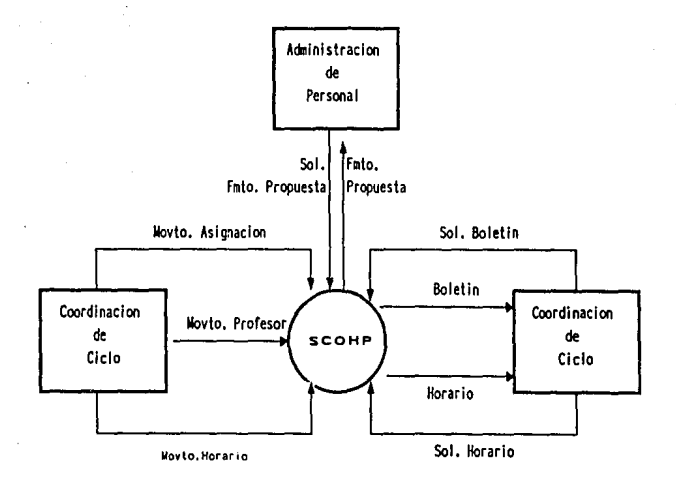

#### Modelo de Comportamiento.

El modelo de comportamiento, como su nombre lo indica, "describe el comportamiento que del sistema se requiere para que interactúe de manera exitosa con el ambiente"<sup>8</sup>. En él se define la composición de los datos utilizados por el sistema, los flujos de datos a través de los procesos y las operaciones realizadas en cada uno de los procesos.

En el Sistema de Horarios de Profesores, a través de este modelo, una vez definido el alcance y límite del sistema especificamos detalladamente los datos que manejaría y las funciones a realizar para cumplir con 'el objetivo previamente definido.

Las herramientas utilizadas en este modelo son<sup>9</sup>:

- •Diccionario de Datos
- •Diagramas de Flujo de Datos (DFD)
- Miniespecificaciones

a) Diccionario de Datos

Es la herramienta que utilizamos para describir los elementos datos declarados en los diagramas de flujo de datos; el significado de los flujos y almacenamientos, su composición, y las unidades y valores de piezas elementales de información.

"El diccionario de datos es un listado organizado de todos los datos pertinentes al sistema, con definiciones precisas y rigurosas para que tanto

<sup>8</sup> Análisis Estructurado Moderno. Yourdon, Edward. Ed. Prentice-Hall Hispanoamericana. México, 1993. P. 360

<sup>&</sup>lt;sup>9</sup> Análisis Estructurado Moderno. Yourdon, Edward. Ed. Prentice-Hall Hispanoamericana. México, 1993. P. 361

el usuario como el analista tengan un entendimiento común de todas las entradas, salidas, asignaturas de almacenes y cálculos intermedios."'º

Con el fin de asegurar una completa comprensión por parte del usuario, el diccionario de datos del sistema de Horarios de Profesores se elaboró respetando los términos manejados en él por el usuario, y para ello fue indispensable su colaboración.

A continuación se presenta et diccionario de datos del sistema de Horarios de Profesores y las convenciones que fueron utilizadas para su redacción.

<sup>10</sup> Análisis Estructurado Moderno. Yourdon, Edward. Ed. Prentice-Hall Hispanoamericana. México, 1993. P. 212

## **DICCIONARIO DE DATOS**

#### **Convenciones utllfzadas**

- = Está integrado por
- + Más
- {} Iteración
- [] Seleccionar una de las opciones
- 1 Separador de opciones
- & Espacio en blanco.

#### DICCIONARIO DE DATOS

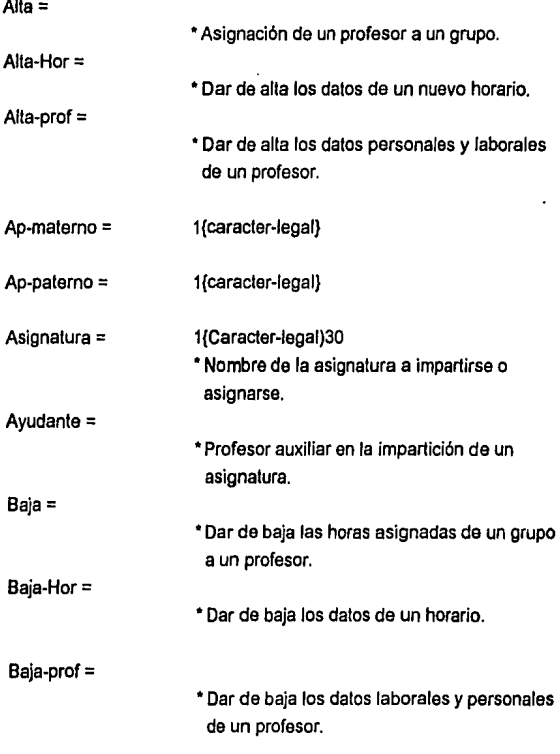

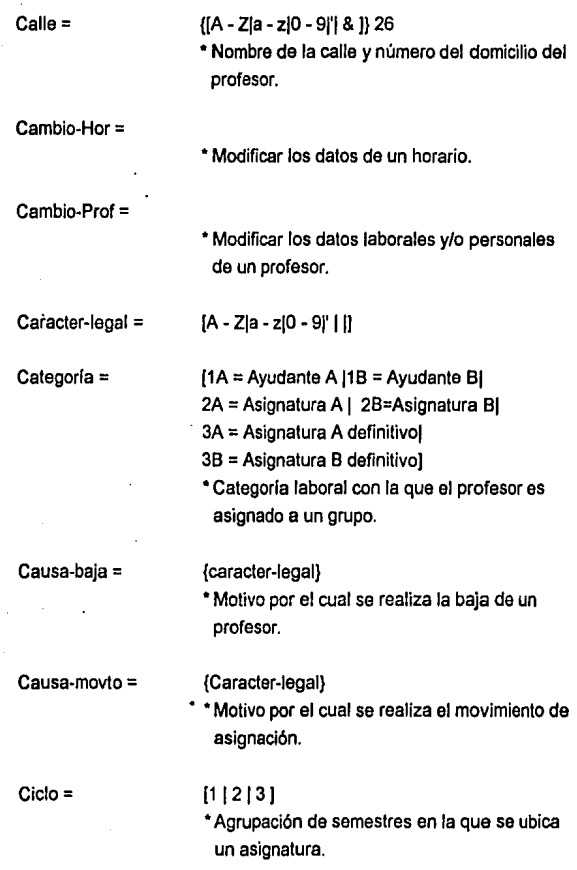

14

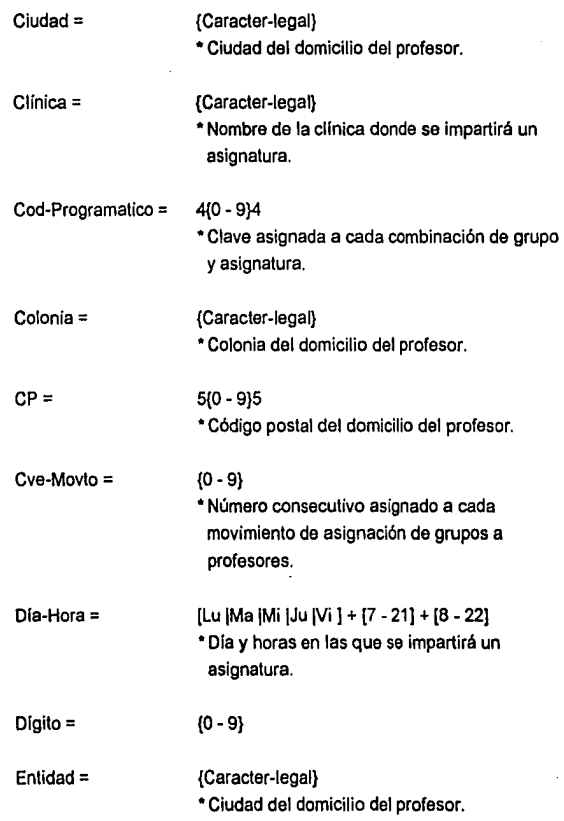

 $\overline{a}$ 

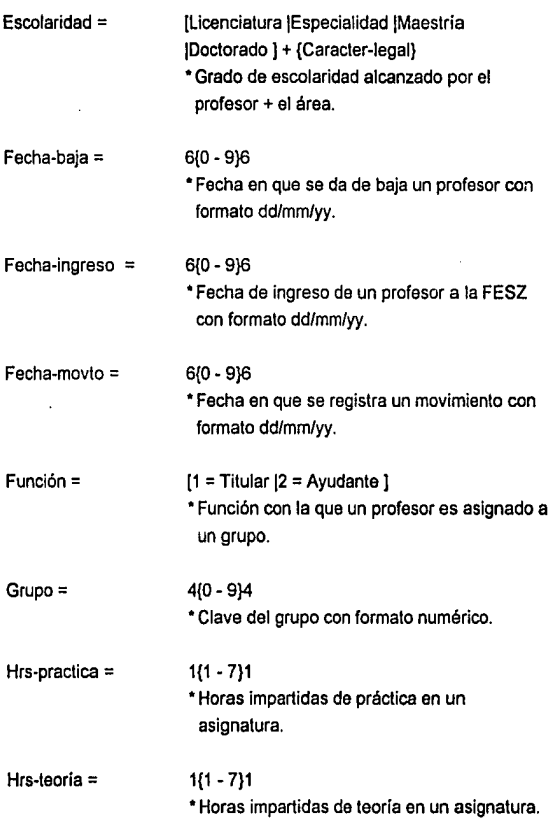

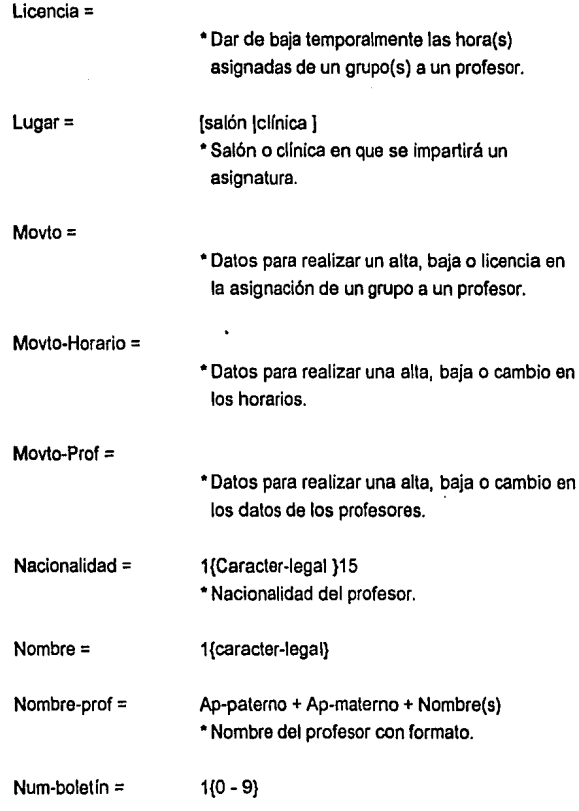

7

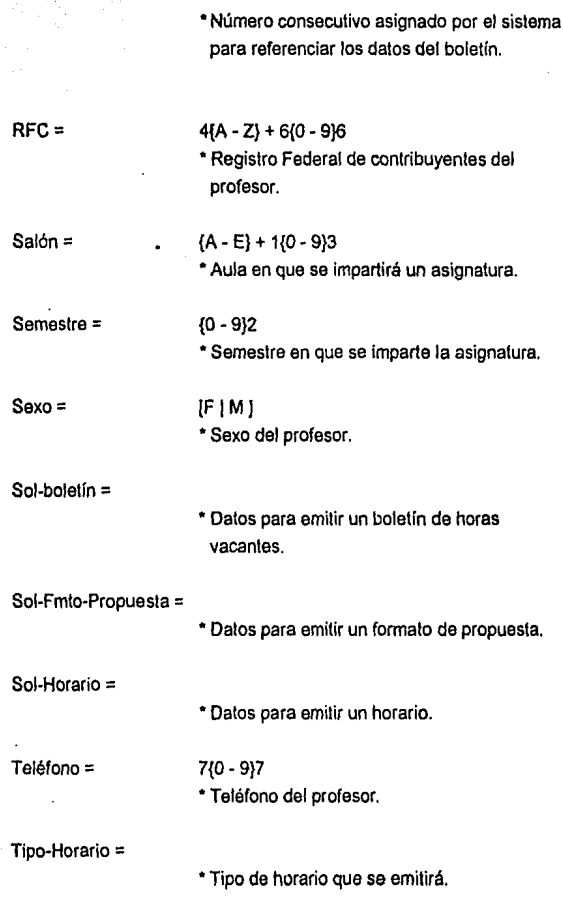

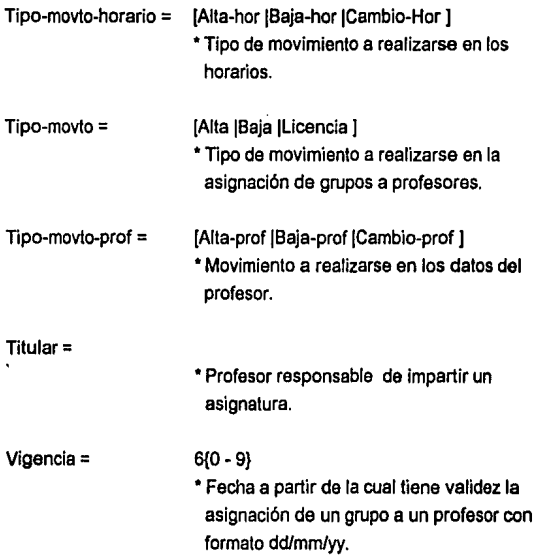

#### b) Diagrama de Flujo de Datos (DFD)

Los diagramas de flujo de datos describen los procesos que realiza el sistema, las entradas que recibe y las salidas que proporciona. Es una herramienta que permite visualizar un sistema como una red de procesos funcionales, conectados entre si por flujos de almacenamientos de datos."11

Es por ello que se dice que el DFO "proporciona un punto de vista un sistema, el orientado a las funciones."12

Para evitar que la representación de un sistema por medio de un DFD se vuelva demasiado compleja se debe "organizar el DFO global en una serie de niveles de modo que cada uno proporcione sucesivamente más detalles sobre una porción del nivel anterior." 13

Por tanto es recomendable, la creación de diagramas de flujo a partir de un nivel O, que muestre una vista global del sistema a través de burbujas que representen las actividades identificadas en el modelo ambiental, flujos de datos que muestran el movimiento de datos y almacenamientos que representan los datos que el sistema debe conservar.

A partir de este nivel, se hará un nuevo diagrama por cada círculo que requiera de mayor explicación.

<sup>&</sup>lt;sup>11</sup> Análisis Estructurado Moderno. Yourdon, Edward, Ed. Prentice-Hall Hispanoamericana. México, 1993 P. 396.

<sup>&</sup>lt;sup>12</sup> Análisis Estructurado Moderno. Yourdon, Edward. Ed. Prentice-Hall Hispanoamericana. México, 199JP. 396.

<sup>13</sup> Análisis Estructurado Moderno. Yourdon. Edward. Ed. Prentice-Hall Hispanoamericana. México, 1993. P. 186

~~/

Los procesos definidos en cada DFD fueron numerados para facilitar el seguimiento de los procesos a través de los diferentes niveles de diagramación. Por ejemplo, en el diagrama O, al proceso llamado "Procesa Asignación" se le asignó el número 1. En el siguiente nivel fue necesario elaborar un nuevo DFD para detallar el proceso número 1. Por lo tanto, los procesos de este nuevo DFD se numeraron como 1.1, 1.2, *y* así sucesivamente.

Es importante mencionar que el número de cada proceso no significa que éste se deba ejecutar en ese orden.

Los DFD del sistema de Horarios de Profesores se presenta en las siguientes páginas.

#### DIAGRAMAS DE FLUJO DE DATOS

Convenciones utilizadas:

#### Simbo/o Significado

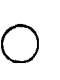

#### Proceso

Representa una parte del sistema donde los datos de entrada sufren una modificación y se transfonnan en salidas

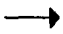

#### Flujo

Muestra la dirección en que se mueve ta lnfonnación.

#### Almacén

Representa un paquete de datos en reposo (como discos, cintas y otros tipos de dispositivos de almacenamiento de datos)

## DIAGRAMA DE FLUJO DE DATOS

**DIAGRAMA Cll.** 

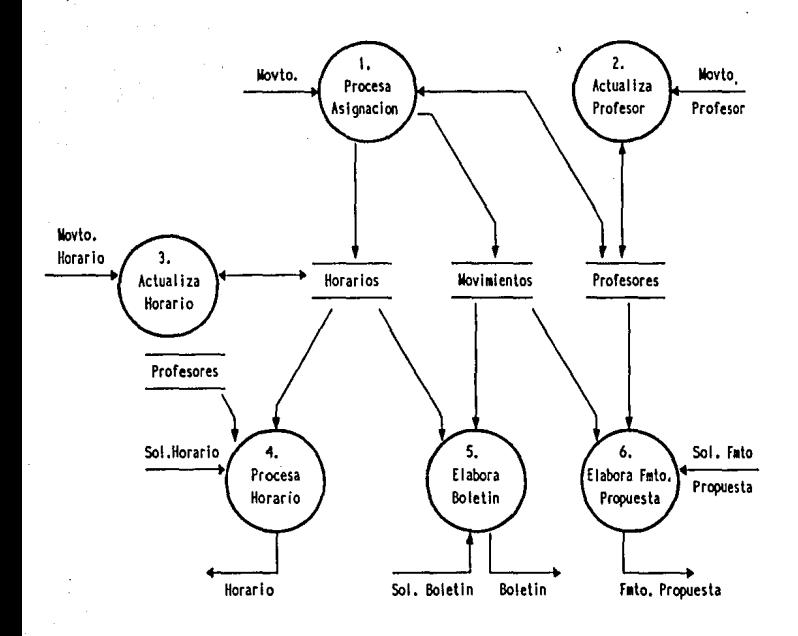

23

## DIAGRAMA DE FLUJO DE DATOS

Proceso d a Asignacion

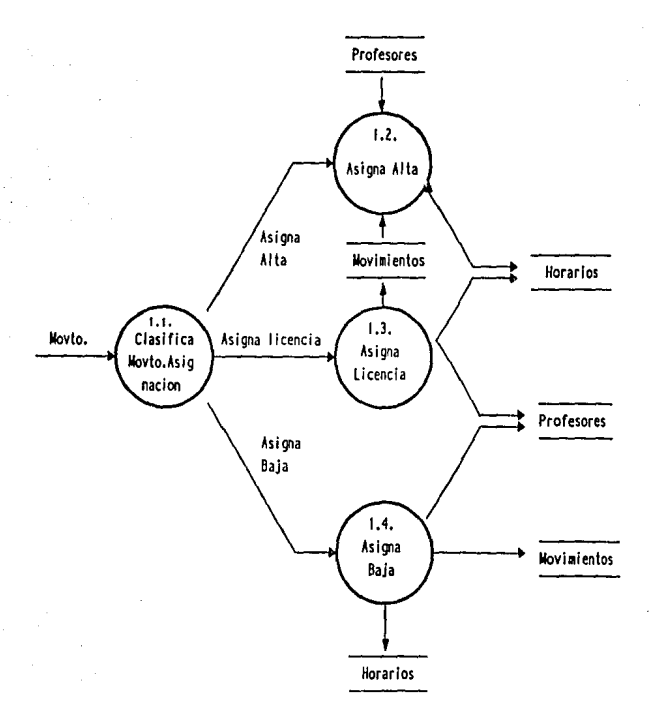

## DIAGRAMA DE FLUJO DE DATOS

 $\blacksquare$ - 2  $\overline{a}$ . .

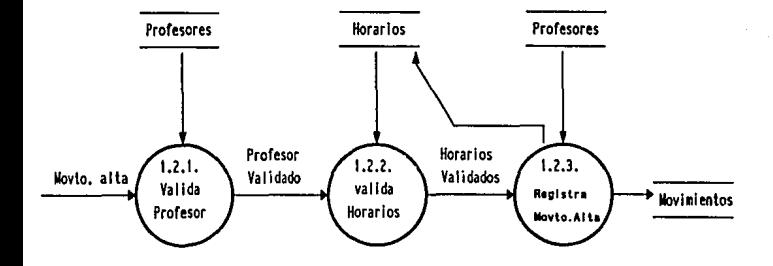

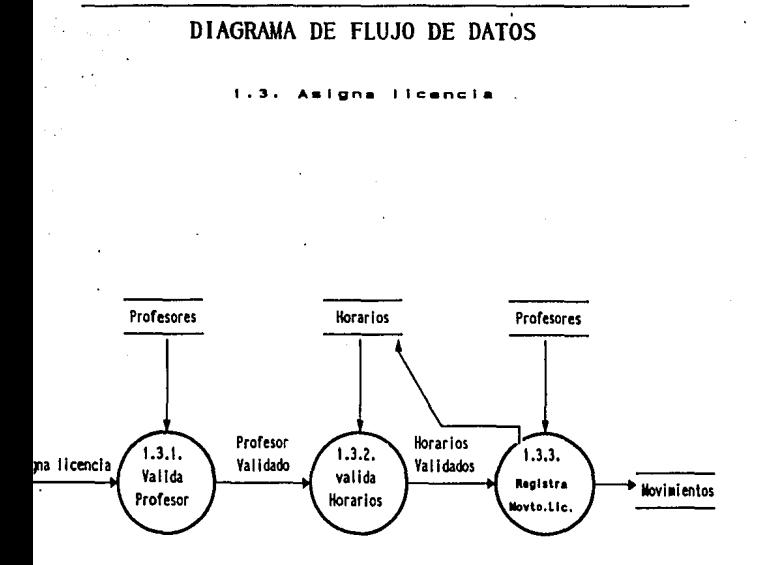

 $\overline{26}$ 

#### DIAGRAMA DE FLUJO DE DATOS

**Asigna**  $1.4.$ baja

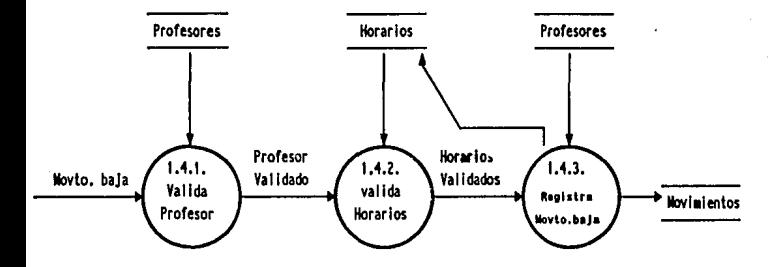

27

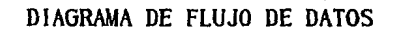

#### $\overline{2}$ . ctualiza **Profesor**  $\bullet$ .

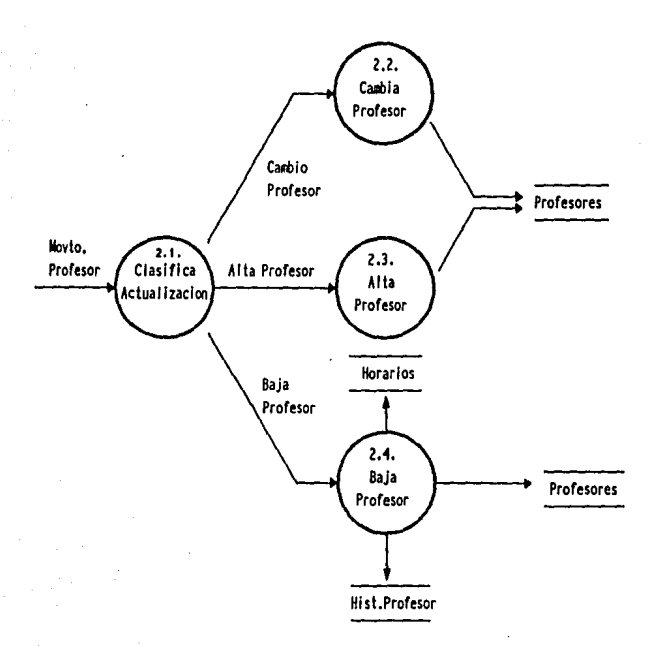

#### DIAGRAMA DE FLUJO DE DATOS

 $2.2.$ **Cambia** Profesor

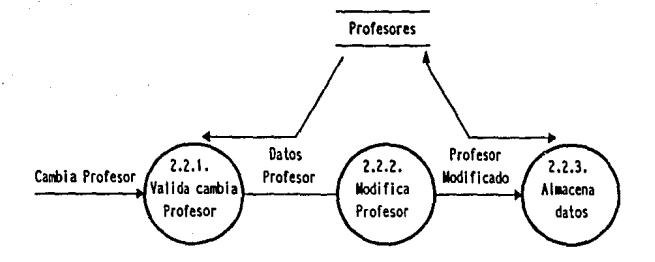

## HORARIOS DE PROFESORES

Análisis Estructurado

## DIAGRAMA DE FLUJO DE DATOS

#### 2.3. Al~a **Profesor**

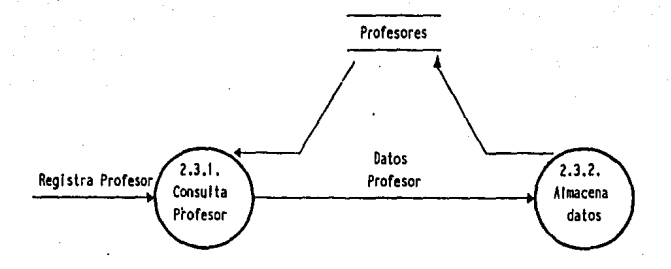
# DIAGRAMA DE FLUJO DE DATOS

2. **Baja** Profesor

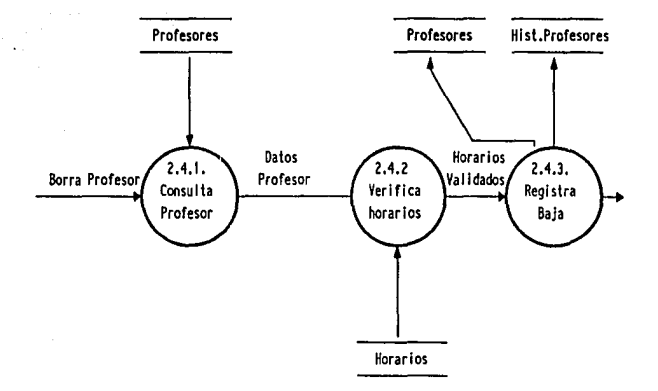

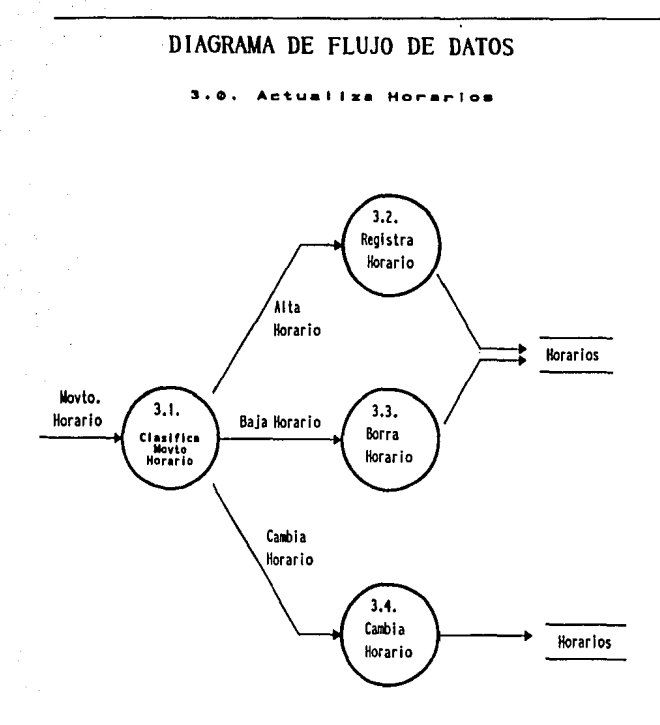

# DIAGRAMA DE FLUJO DE DATOS

**gistra** Horario  $\bullet$ . Re

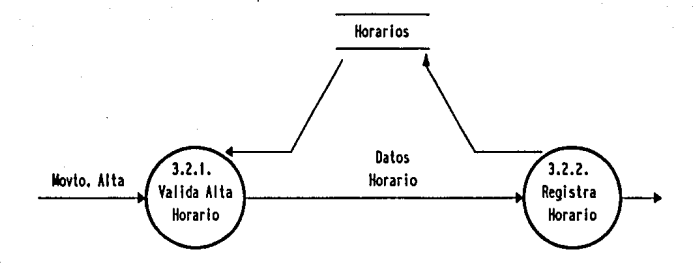

# DIAGRAMA DE FLUJO DE DATOS

 $\mathbf{B}$ Horario B o ---

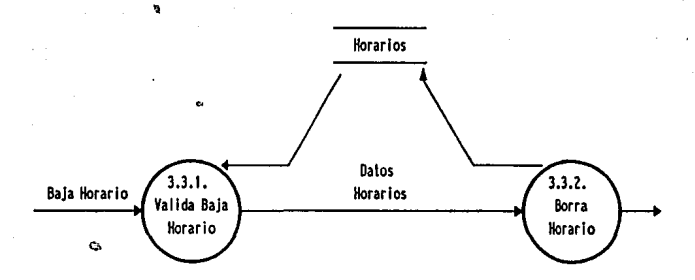

# DIAGRAMA DE FLUJO DE DATOS

٠ ÷.

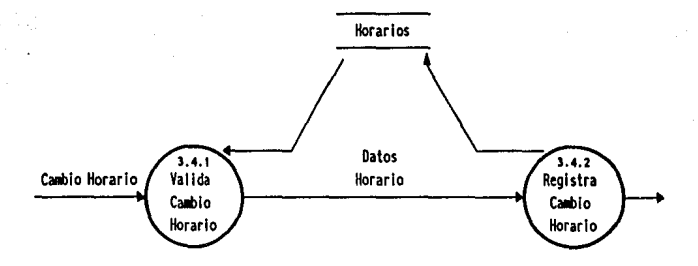

3S

# DIAGRAMA DE FLUJO DE DATOS

Horario  $0.0000$ 

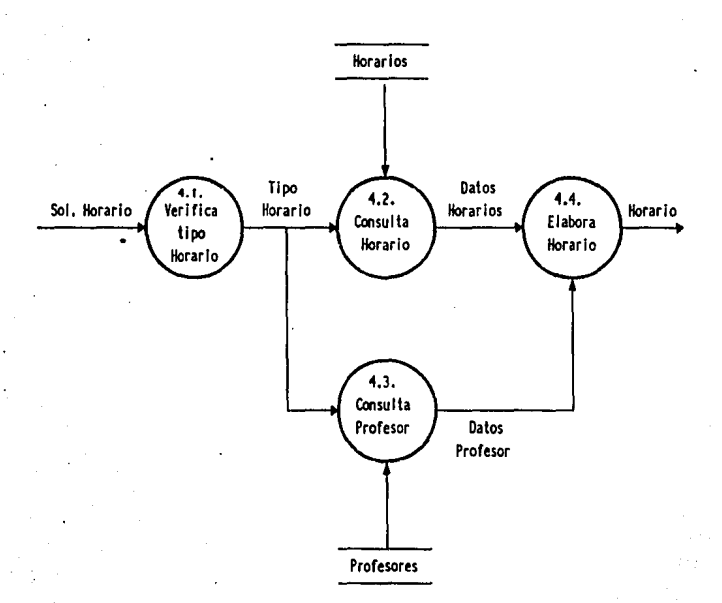

# DIAGRAMA DE FLUJO DE DATOS

e n.  $1 + 1 -$ 

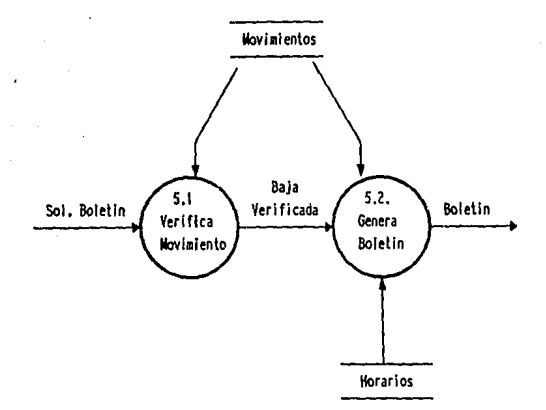

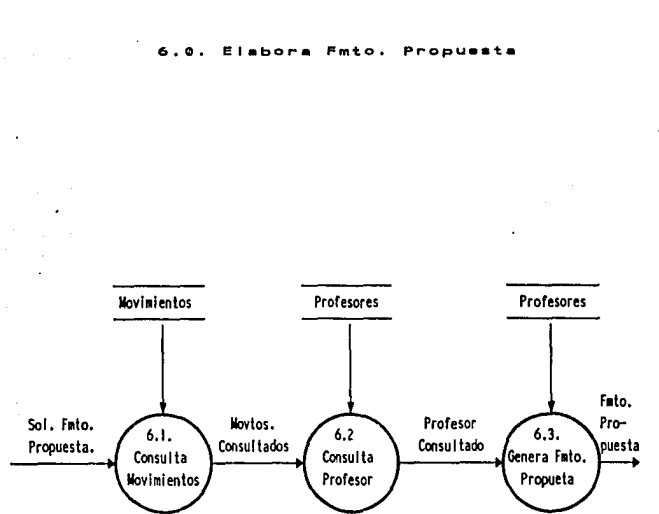

DIAGRAMA DE FLUJO DE DATOS

#### c) Miniespecificaciones.

A través de su redacción obtuvimos la descripción detallada de las actividades definidas en los diagramas de flujo de datos de nivel más bajo.

Esta etapa se realiza sin considerar el lenguaje de programación que se utilizará, define "lo que debe hacerse para transformar entradas en salidas\*14 *y* constituye la base para elaborar la programación del sistema, apoyada con el diseño.

Las miniespecificaciones se construyeron en lenguaje estructurado, al combinar el idioma cotidiano (en este caso el español) con la eslructura del lenguaje formal de programación.

Entre las ventajas de utilizar un lenguaje estructurado para definir las especificaciones del proceso, se encuentran las siguientes:

El uso de palabras y frases del idioma cotidiano hace que la comprensión de las miniespecificaciones sea más accesible para el usuario.

El uso de la estructura del lenguaje formal de programación contribuye a evitar especificaciones demasiado detalladas y confusas, al definir un número limitado de palabras *y* reglas que se van a utilizar.

El uso de los términos definidos en el diccionario de datos hace que las miniespecificaciones sean más fáciles de entender porque limita el lenguaje utilizado en las mismas, además de hacer que haya más consistencia en el proceso *y* documentación del análisis.

<sup>&</sup>lt;sup>14</sup> Análisis Estructurado Moderno. Yourdon, Edward, Ed. Prentice-Hall Hispanoamericana. México, 1993. P. 227

Las convenciones utilizadas en la elaboración de las miniespecificaciones del sistema de Horarios de Profesores son las siguientes:

# MINIESPECIFICACIONES

Convenciones Utilizadas.

Contiene el mensaje a desplegar en pantalla

 $.$  /\*  $.$   $\gamma$ Contiene el nombre del proceso

Nombre de campo (dato de un archivo)

Nombre de variable de trabajo

**MAYUSCULAS** Nombre de archivo

Borra registro Elimina registro previamente localizado en un archivo

Busca campo Donde <condición>

Localiza en un archivo el primer registro que cumpla con la condición especificada

Despliega Manda un mensaje o datos a pantalla

Define

Itálicas

 $\mathbf{u}$ 

v-<variable>

Especifica las variables de trabajo o los reportes que se van a utilizar

| En caso de:<br><condicion-1>, Haz:<br/><instrucciones><br/><condicion-2>, Haz:<br/><instrucciones></instrucciones></condicion-2></instrucciones></condicion-1> |                                                                                                  |
|----------------------------------------------------------------------------------------------------|--------------------------------------------------------------------------------------------------|
| <condicion-n>, Haz:<br/><instrucciones></instrucciones></condicion-n>                                                                                          |                                                                                                  |
| Fin-En caso                                                                                                    | Ejecuta las instrucciones asociadas a la condición<br>que se cumple                              |
| Envía                                                                                                    | Manda datos a un reporte que se imprimirá<br>posteriormente                                      |
| <b>Escribe</b>                                                                                                    | Crea un nuevo registro en un archivo                                                             |
| Mientras <condición> Haz:<br/><instrucciones></instrucciones></condición>                                                                                      |                                                                                                  |
| <b>Fin-Mientras</b>                                                                                                    | Realiza las instrucciones especificadas mientras<br>la condición se cumpla                       |
| Imprime                                                                                                    | Envía un reporte a impresora                                                                     |
| Modifica                                                                                                    | Permite la modificación de datos en pantalla que<br>posteriormente se actualizarán en un archivo |
| Obtiene                                                                                                    | Toma de la pantalla <sup>15</sup> datos proporcionados por el<br>usuario                         |

<sup>&</sup>lt;sup>15</sup> Se utilizó el término "pantalla" para hacer las explicaciones más fáciles de entender, tomando en cuenta que para los usuarios es un poco difícil asimilar la idea de que la información entra por el teclado y no por la pantalla.

# **Reescribe**

Actualiza registro(s) ya existentes en un archivo

SI <condición> **Entonces**  <instrucciones> **Sino** <instrucciones> **Fin-Si** 

Ejecuta el primer bloque de instrucciones si se cumpla la condición. En caso conlrario ejecuta el segundo bloque.

# MINIESPECIFICACIONES

Define variable v-opcion.

Obtiene v-opcion

En caso de que:

v-opclon = 1, Haz: (1. Procesa aslgnacion)

v-opcion = 2, Haz: (2. Actualiza profesor]

v-opcion = 3, Haz: (3. Actualiza horario]

v-opcion = 4, Haz: [4. Procesa horario]

v-opclon = 5, Haz: (5. Elabora boletin]

v-opcion = 6, Haz: (6. Elabora fmto. Propuesta]

Fin-En caso

# **MINIESPECIFICACIONES**

#### 1. Procesa Aslgnaclon

/\* 1.1. Clasifica movimiento de asignacion *•¡*  Define variable v-opcion

Obtiene v-opcion

En caso de que:

 $v$ -opcion = 1, Haz:  $[1.2.$  Asigna alta}

v-opcion = 2, Haz: (1.3. Asigna licencia]

v-opcion = 3, Haz: [1.4. Asigna baja]

Fin-En caso

# 1.2. Asigna Alta

Define variable v-rfc, v-cod-prog, v-no-movto, vcve-fun /\* 1.2.1. Valida profesor *•¡*  Obtiene v-rfc Busca *ñc* en PROFESOR Donde PROFESOR.rfc = v-ñc Si encuentra registro Entonces Haz:

> /\* 1.2.2. Valida-horarios•¡ Obtiene v-cod-prog vcve-fun Busca cod-prog en HORARIOS Donde HORARIOS.cod-prog = v-cod-prog y HORARIOS.cve-fun = vcve-fun

> > $\overline{44}$

### **MINIESPECIFICACIONES**

#### SI encuentra registro Entonces Haz:

#### Si HORARIO. $rfc =$ desocupado Entonces Haz:

r 1.2.3 Registra movto-alta *•¡* 

Reescribe registro en HORARIOS

Escribe registro en MOVIMIENTOS

### Sino

Despliega "El Horario ya esta asignado"

Fin.SI

Sino

Despliega "El Horario no esta registrado"

Fin-SI

#### Sino

Despliega "El Profesor no esta registrado"

#### Fin.SI

# 1.3. Asigna Licencia

Define variable v-rfc, v-cod-prog, v-num-movto, vcve-fun

*¡•* 1.3.1. Valida Profesor *•¡* 

Obtiene v-rfc

Busca rfc en PROFESOR Donde PROFESOR rfc = v-rfc

SI encuentra registro Entonces Haz:

r 1.3.2. Valida horarios *•¡*  Obtiene vcod-prog vcve-fun Busca *ood-prog* en HORARIO Donde HORARIOS.cod-prog = v-cod-prog y HORARIO.rfc = v-rfc y HORARIOS.cve-fun = vcve-fun

SI encuentra registro Entonces Haz:

r 1.3.3. Registra movto-lic *•¡*  Graba registro en HORARIO Graba registro en MOVIMIENTOS

Sino

Despliega "El Profesor no esta asignado a esta materia" Fln·SI

Sino

Despliega "El Profesor no esta registrado"

Fin-SI

# 1.4. Asigna Bala

Define variable v-rfc, v-cod-prog, v-num-movto, vcve-fun

1• 1.4.1. Valida profesor *•¡* 

Busca rfc en PROFESOR Donde PROFESOR.rfc = v-rfc

Si encuentra registro Entonces Haz:

r 1.4.2. Valida Horarios *•¡* 

Busca *cod-prog* en HORARIOS Donde HORARIOS.cod-prog = v-cod-prog y HORARIOS.rfc = v-rfc y HORARIOS.cve-fun  $=$  vcve-fun

SI encuentra registro Entonces Haz: r 1.4.3. Registra movto.baja *•¡*  Graba registro en HORARIOS Graba registro en MOVIMIENTOS

Sino

Despliega "El Profesor no esla asignado a esla asignatura"

Fin-Si

Sino

Despliega "El Profesor no esta registrado"

Fin-Si

### MINIESPECIFICACIONES

## 2. Actuallza Profesor

/\* 2.1. Clasifica actualizacion *•¡* 

Define var v-opcion

Obtiene v-opcion

En caso de que:

v-opcion = 1, Haz: [2.2. Cambia Profesor)

v-opcion = 2, Haz: (2.3. Alta Profesor)

v-opcion = 3, Haz: [2.4. Baja Profesor)

Fln·En caso

#### 2.2. Cambia Profesor

/\*2.2.1. Valida Cambio Profesor•¡

Define v·rfc

Obtiene V·rfc

Busca rfc en PROFESOR Donde PROFESOR.rfc = v-rfc

Si encuentra registro Entonces Haz:

!\* 2.2.2. Modifica Profesor \*/

Modifica Registro PROFESOR

*¡•* 2.2.3. Almacena datos *•¡* 

Reescribe registro en PROFESOR

Sino

Despliega "El Profesor no se encuentra registrado"

Fin-SI

# 2.3. Registra Profesor

r 2.3.1. Consulta Profesor\*/

Define variable v-rfc

Obtiene v-rfc

Busca rfc en PROFESOR Donde PROFESOR.rfc = v-rfc

Si encuentra registro Entonces Haz:

/\* 2.3.2. Almacena datos •¡

# Escribe registro en PROFESOR

Fin-SI

Si encuentra

Despliega "El Profesor ya se encuentra registrado" Fin-SI

## 2.4. Bala Profesor

r 2.4.1. Consulta Profesor\*/

Define variable v-rfc, v-num-movto

Obtiene v-rfc

Busca rfc en PROFESOR Donde PROFESOR rfc = v-rfc

SI encuentra registro Entonces Haz:

/\* 2.4.2. Verifica horarios '/

Busca rfc en HORARIOS Donde HORARIOS.rfc = v-rfc

 $50$ 

# **MINIESPECIFICACIONES**

Si no encuentra registro Entonces Haz:

/\* 2.4.3. Registra Baja \*/

Escribe registro en HISTORICO

Borra registro en PROFESOR

Sino

Despliega "El profesor tiene grupos asignados, no se puede Borrar".

Fin-Si

Sino,

Despliêga "El Profesor no se encuentra registrado"

Fin-Si

### 3. Actualiza Horario

/\* 3.1. Clasifica Movto·horario \*/

Define variable v-opcion

Obtiene v-opcion

En caso de que:

v-opcion = 1, Haz: [3.2. Registra horario]

v-opcion = 2, Haz: [3. 3. Borra horario]

v-opcion = 3, Haz: [3.4 Cambia horario J

Fin-En caso

# 3.2. Registra Horario

/\* 3.2.1. Valida alta horario \*/

Define variable v-cod-prog, vcve-fun

Obtiene v-cod-prog, vcve-fUn

Busca cod-prog en HORARIOS Donde HORARIOS.cod·prog =

v-cod-prog y HORARIOS.cve-func = vcve-fun

Si no encuentra registro Entonces Haz:

/\* 3.2.2. Registra Horario \*/

Escribe registro en HORARIOS

Sino

Despliega "El Horario ya se encuentra registrado"

Fin.SI

### 3.3. Borra Horario

/\* 3.3.1. Valida Baja Horario \*/

Define variable v-cod-prog, vcve-fun

Obtiene v-cod-prog, vcve-fun

Busca *cod·prog* en HORARIOS Donde HORARIOS.cod-prog =

 $v$ -cod-prog y HORARIOS.rfc = vacio y HORARIO.cve-fun = vcve-fun

SI encuentra registro Entonces Haz:

/\* 3.3.3. Borra Horario\*/ Borra registro en HORARIOS

Sino

Despliega "El Horario no se puede Borrar, ya que tiene asignado profesor''.

Fin-SI

#### 3.4. Cambia Horario

/\* 3.4.1. Valida Cambio Horario \*/

Define variable v-cod·prog, vcve-fun

Obtiene v-cod-prog, vcve-fun

Busca cod-prog en HORARIOS Donde HORARIOS.cod-prog =

v-cod-prog y HORARIOS.cve-fun = vcve-fun

# **MINIESPECIFICACIONES**

Si encuentra registro Entonces Haz:

/\* 3.4.2. Registra cambio Horario \*/ Reescribe registro en HORARIO

**Sino** 

Despilega "El Horario no existe "

**Fin-Si** 

# 4. Procesa Horario

r 4.1. Verifca tipo horario *•¡* 

Define variable v-lipo-horario, v-rfc

Define reporte Rep. Horarios

Obtiene v-tipo-horario

r 4.2. Consulta Horario *•¡* 

Obtiene v-rfc

Mientras haya registro en HORARIOS Haz:

Busca rfc en HORARIOS Donde HORARIOS.rf = v-rfc Si encuentra registro Entonces Haz:

Graba registro HORARIOS en Rep.Horarios Fin-Mientras.

/' 4.3. Consulta Profesor *•¡* 

Busca *ffc* en PROFESOR Donde PROFESOR.ffc = v-ffc Si encuentra registro Entonces Haz:

Envla dalos PROFESOR a Rep.Horario

1• 4.4 Elabora horario *•¡* 

Imprime Rep.horario.

Fin-SI

٠

# 5. Elabora Boletin

/\* 5.1. Verifica movimiento *•¡* 

Define variable v-num-movto, vno-bolelin, vcod-prog

Define variable vcve-fun

Define Reporte Rep. Boletin

Obtiene v-num-movto, vcod-prog

Busca *num.movto* en MOVIMIENTOS Donde

MOVIMIENTOS.num.movto = v-num-movto y

MOVIMIENTOS.cod-prog = vcod-prog

Si encuentra registro Entonces Haz:

/\* 5.2. Genera Boletin *•¡* 

Busca cod-prog en HORARIOS Donde HORARIOS.cod-prog =

MOVIMIENTOS.cod-prog y HORARIOS.cve-fun =

MOVIMIENTOS.cve-fun

Si encuentra registro Entonces Haz:

Imprime Rep-boletin

Sino

Despliega " Error no se encuentran registrados los datos de la materia "

# Fin-Si

Sino

Despliega "No se encuentra registrado el movimiento, o el movimiento no fue una baja o una licencia"

Fin-Si

# MINIESPECIFICACIONES

#### 6. Elabora Fonnato de Propuesta

Define variable v-num-movto, vcod-prog Define Reporte Rep.Fmto-Propuesta /\* 6.1. Consulta Movimientos *•¡*  Obtiene v-num-movlo, vcod-prog Busca *num.movto* en MOVIMIENTOS Donde  $MOVIMIENTOS.num.movto = v-num-movto y$ MOVIMIENTOS.cod-prog = vcod-prog SI encuentra registro Entonces Haz: *¡•* 6.2. Consulta Profesor *•¡*  Busca<sup>r</sup> rfc en PROFESOR Donde PROFESOR. rfc = MOVIMIENTOS.rfc SI encuentra registro Entonces Haz: Sino Envla datos PROFESOR a Rep.Fmto-Propuesla *¡•* 6.3. Genera Fmlo. Propuesta *•¡*  Imprime Rep.Fmto-Propuesla

> Despliega "Error en el movimiento.el profesor no tiene ese movimiento asignado"

Fin-SI

Sino

Despliega "El movimiento no se encuentra registrado"

Fln·SI

S6

# **CAPITULO 111**

# **Diseno Estructurado. 1•**

La siguiente etapa en el desarrollo de sistemas consiste en la transformación de Jos modelos generados en el análisis en Jos diagramas de estructura.

El diseño del sistema se inicia con el análisis del nivel O. Primeramente, se especifica el nombre del sistema como el módulo principal o módulo ejecutivo, el cual al ser activado, ejecutara la tarea completa del sistema, a través de llamadas a sus módulos subordinados. Para cada uno de los procesos del nivel O, se define un módulo subordinado al módulo principal.

La etapa del diseño continua con el anális de los siguientes niveles de los diagramas de flujo de datos para identificar los flujos de transacción de los de transformación.

a) Flujos de transacción: Nos muestran los diferentes caminos que puede seguir el sistema, son módulos que a su vez son transformados en módulos ejecutivos que controlarán el acceso a otros caminos existentes; aunque también estos son módulos subordinados del módulo ejecutivo principal.

b) Flujos de transformación: Consisten en una secuencia de procesos que transforman las entradas del sistema en salidas. Cada flujo de transformación consiste en un módulo ejecutivo que ejecuta secuencialmente las operaciones de entrada (flujos aferentes), las operaciones de proceso (flujos de · transformación) y las operaciones de salida (flujos eferentes).

El diseño de Jos flujos de transformación se lleva a cabo a su vez a través del análisis de transformación "El propósito de este análisis es identificar las

<sup>16</sup> Structured Design. Yourdon, Edward: Constantine, Larry. Ed. Prentice-Hall. USA, 1989. Capitulos 9 y 10.

funciones de procesamiento primarias del sistema, y las entradas y salidas de nivel más alto para esas funciones.""<sup>17</sup>

El análisis de transformación se inicia con la Identificación de los flujos aferentes y eferentes.

Para cada uno de los flujos de dalos aferente, se crea un módulo subordinado Inmediato del módulo ejecutivo anterior. Este módulo creado tendrá como función principal enviar los datos aferentes al módulo ejecutivo.

De manera similar, para cada uno de los elementos de datos aferentes, se define un módulo subordinado inmediato al módulo ejecutivo anterior, el cual aceptará los dalos eferentes y los transformará en las salidas físicas finales.

Finalmente se especifica un módulo de transformación subordinado al módulo ejecutivo, el cual aceptará los datos de entrada y transformará estos datos en las salidas del sistema, las cuales serán enviadas de regreso al módulo ejecutivo.

**El** proceso anterior se conoce con el nombre de factorización y tiene como principal objetivo asegurar que los módulos de nivel más alto realicen funciones de control y coordinación, en tanto que los módulos de niveles más bajo, realizan funciones de procesamiento. "El módulo ejecutivo de nivel más alto no ejecuta ninguna de las tareas por si solo, sin embargo si controla y coordina la ejecución de los módulos de nivel más bajo"

Del proceso de factorización se crea una estructura modular jerarquica inicial que debe ser refinada, basándose en los conceptos de cohesión y acoplamiento.

<sup>17</sup> Structured Design, Yourdon, Edward. Constantine, Larry. Ed. Prentice-Hall Hispanoamericana.  $U.S.A...$ 

<sup>1989.</sup> p. 189

Ambos terminos se definen a continuación:

- Cohesión: "No fragmentar los procesos esenciales en módulos." <sup>18</sup>
- Acoplamiento: "Grado en que los módulos se interconectan o se relacionan entre sí." <sup>19</sup>

A través del diseño estructurado determinamos cuales son las partes del sistema, qué se realiza en cada una, cómo están organizadas *y* cómo se relacionan entre sí.

**Le** simbología utilizada en el diseño del sistema de Horarios de Profesores es la siguiente:

**Simbo/o** Significado

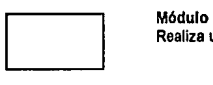

Realiza una actividad especifica del sistema

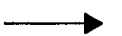

**U nea**  Muestra los diferentes caminos que puede tomar el sistema

Flujos **de** datos

Representa la entrada o salida de parámetros entre módulos Si la flecha apunta hacia amba, significa un flujo de entrada SI la flecha apunta hacia abajo, significa un flujo de salida

<sup>18</sup> Análisis Estructurado Moderno. Yourdon, Edward. Ed. Prentice-Hall Hispanoamericana. México, 1993. P. 465

<sup>19</sup> Análisis Estructurado Moderno. Yourdon. Edward. Ed. Prentice-Hall Hispanoamericana. México, t993. P. 46S

A continuación se presentan las convenciones de terminologia que se utilizaron en el diseño del sistema de Horarios de Profesores:

 $\overline{a}$ 

*o*  Verbo Clasifica Elabora Escribe Genera Obtiene Procesa Valida o **Significado** El sistema evalúa datos proporcionados por el usuario y determina qué operaciones deben ejecutarse dependiendo de los resultados de dicha evaluación. *o*  El sistema toma información almacenada para construir un reporte de salida El sistema almacena información en archivos de datos El sistema envla un reporte a impresora El sistema toma información introducida por el usuario en pantalla El sistema aplica diversas operaciones a los datos de entrada para convertirlos en salidas El sistema verifica que los datos proporcionados por el usuario cumplan con las politicas definidas en el sistema

La definición de módulos del sistema de Horarios de Profesores se presenta en las siguientes páginas:

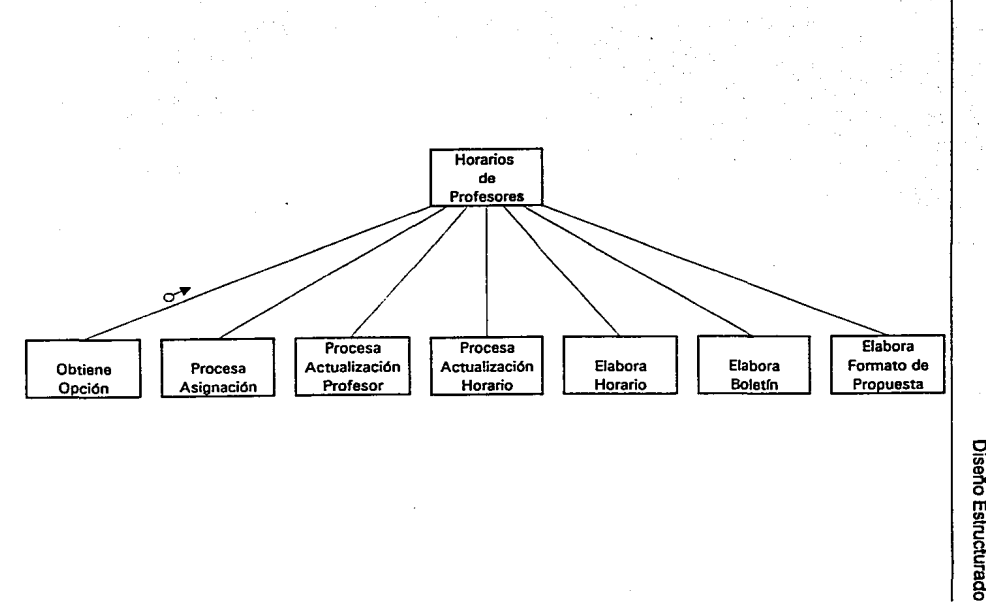

**HORARIOS DE PROFESORES**<br>RESORES **HORARIOS DE PROFESORES** 

sl

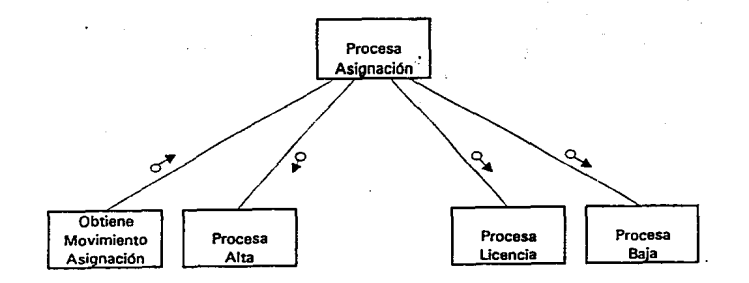

HORARIOS DE PROFESORES<br>RESORES

ାଣ

×.

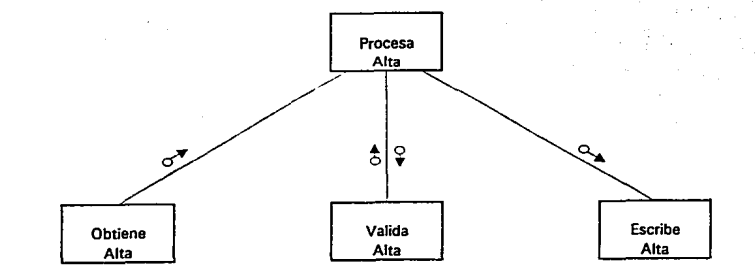

HORARIOS DE PROFESORES<br>25 DE PROFESORES

ු

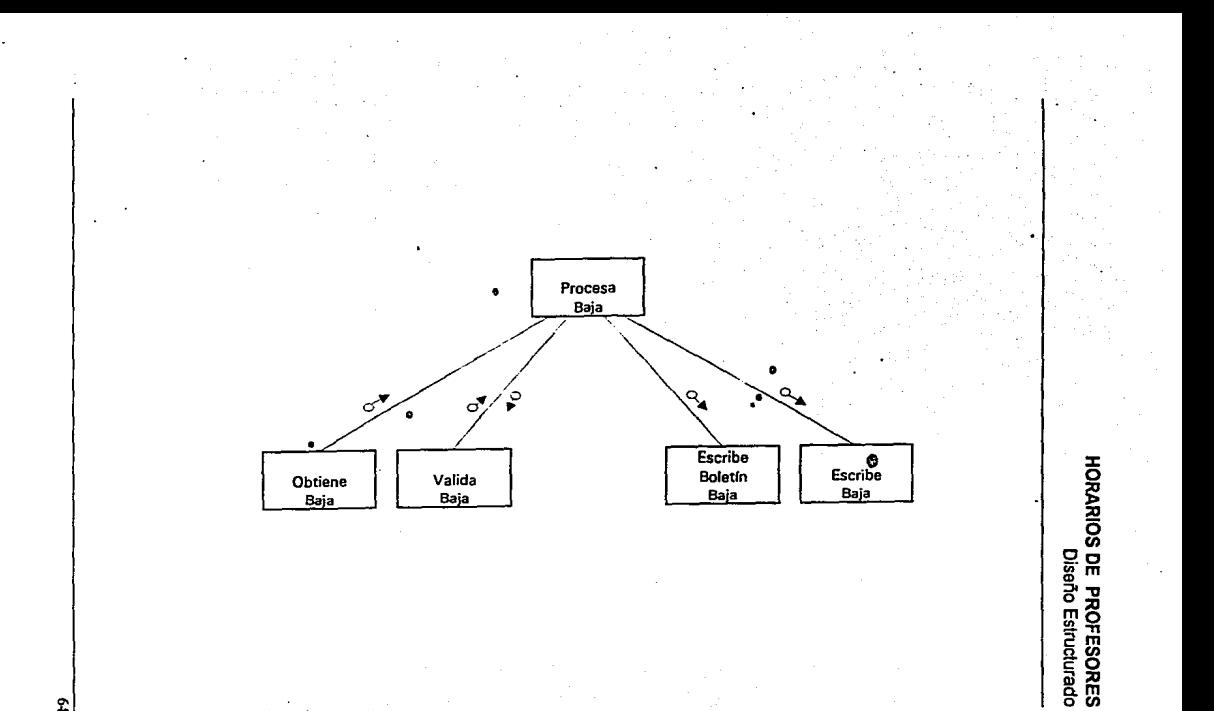

회

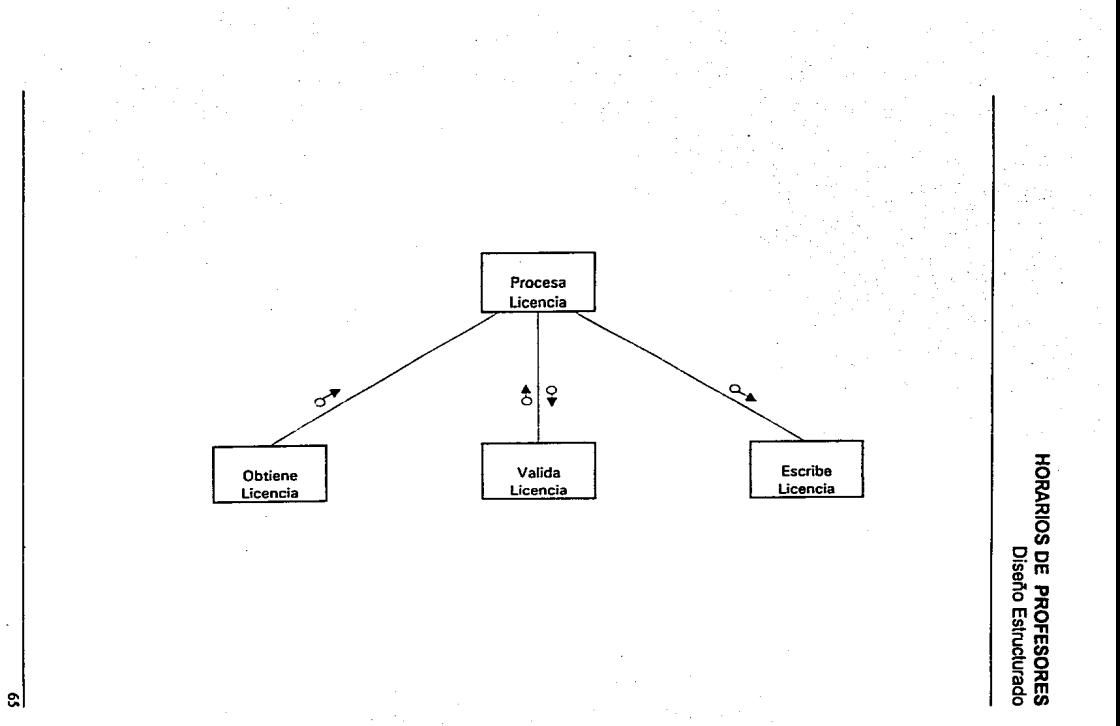

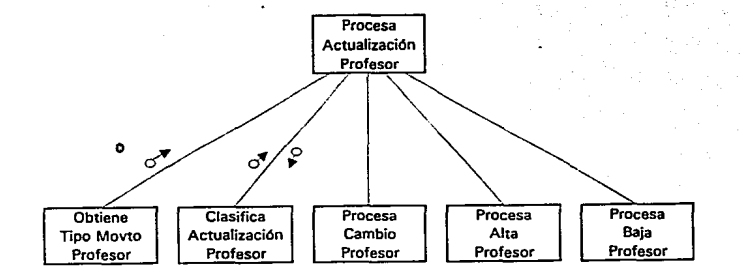

**HORARIOS DE PROFESORES**<br>REPORES
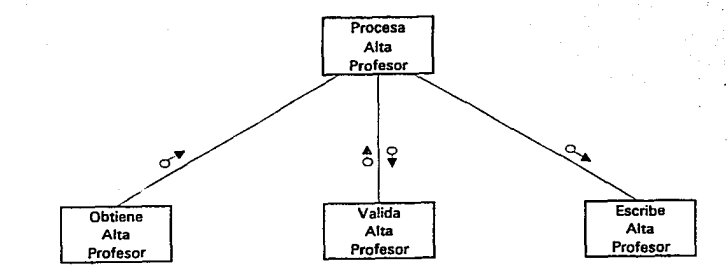

HORARIOS DE PROFESORES<br>25 POPESORES

 $\cdot$ sl

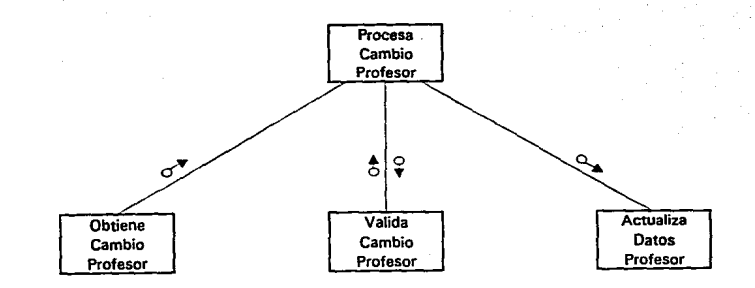

HORARIOS DE PROFÉSORES<br>HORARIOS DE PROFÉSORES HORARIOS DE PROFESORES Diseno Estructurado

اھ

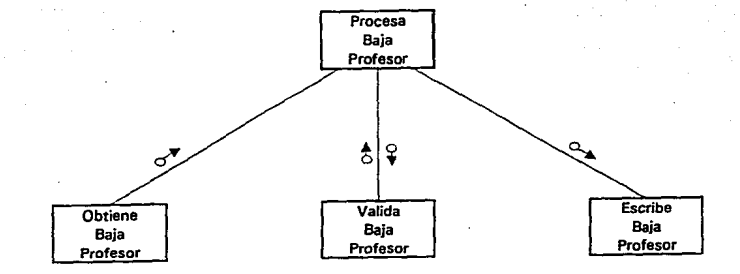

HORARIOS DE PROFESORES<br>REPORES HORARIOS DE PROFESORES Diseno Estructurado

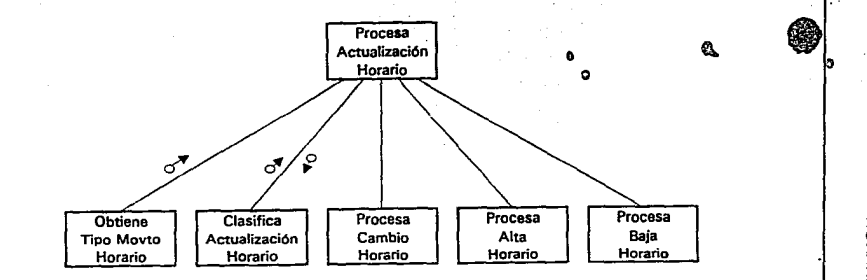

HORARIOS DE PROFESORES<br>HORARIOS DE PROFESORES HORARIOS DE PROFESORES Diseno Estructurado

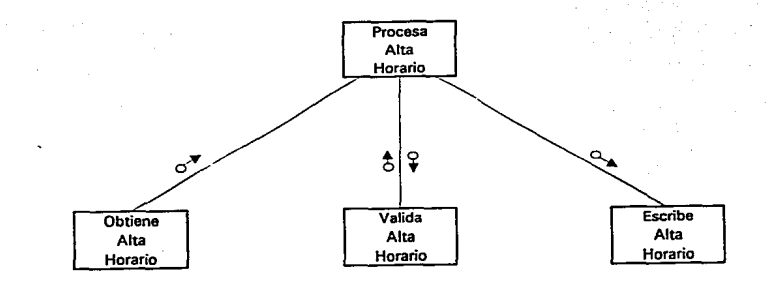

HORARIOS DE PROFESORES<br>2002 - Polisaño Estructurado

 $\Xi$ 

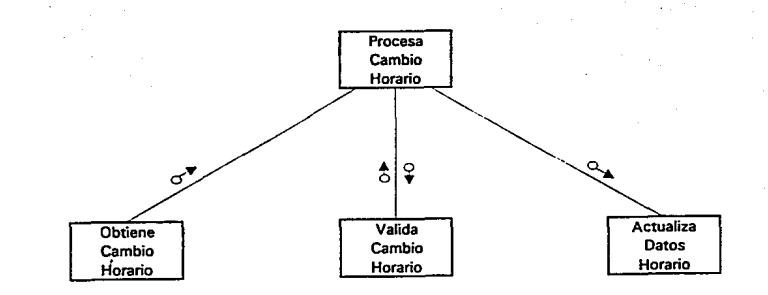

HORARIOS DE PROFESORES<br>HORARIOS DE PROFESORES

비

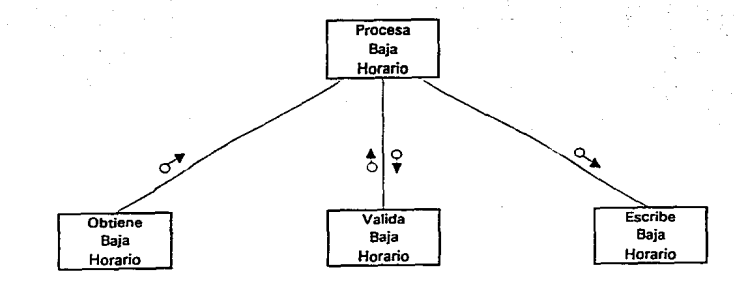

# HORARIOS DE PROFESORES<br>ROFESORES HORARIOS DE PROFESORES Diseño Estructurado

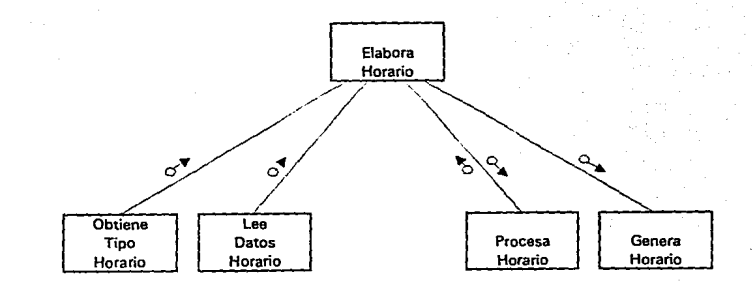

HORARIOS DE PROFESORES<br>Diseño Estructurado

뉣

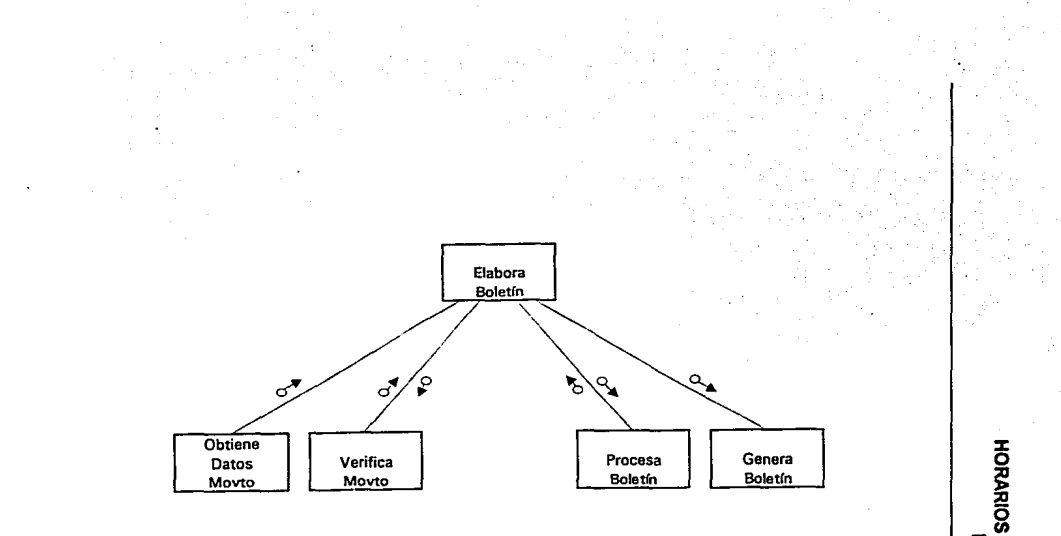

러

**HORARIOS DE PROFESORES**<br>Reformado Estructurado

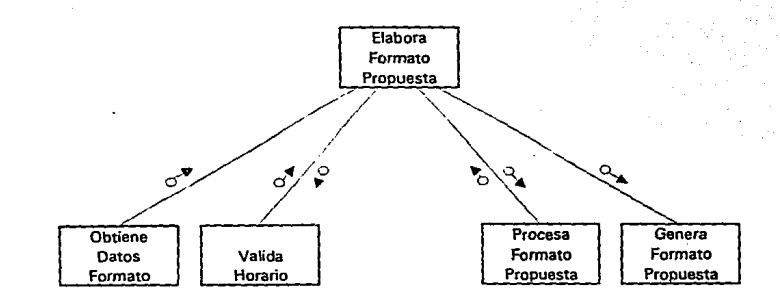

# HORARIOS DE PROFESORES<br>HORARIOS DE PROFESORES

레

# **CAPITULO IV**

o

# **Implementación**

La fase de implementación consiste en "la codificación *y* la integración de módulos en un esqueleto progresivamente más completo del sistema final." <sup>20</sup>

La fase de programación o implementación implica la escritura de instrucciones en el lenguaje que se haya elegido para la construcción del sistema a partir de las especificaciones definidas en las fases de análisis y diseño del sistema. También involucra la ejecución de pruebas que ayuden a asegurarse de que el sistema produzca las salidas esperadas cumpliendo con los requerimientos que dieron origen a su creación.

En la programación del sistemacde Horarios de Profesores se utilizó el lenguaje del manejador relacional de bases de datos Progress versión 6.0, que incluye diccionario de datos *y* facilidades para establecer ayudas en línea mediante la inclusión de mensajes en el diccionario de datos. Requiere 13 MB de espacio en disco duro, sistema operativo MSDOS 3.1 o superior y 640 KB en RAM.

La programación del sistema de realizó tomando como base la infonmación disponible en la fase de diseño *y* en las miniespecificaciones *y* el diccionario de datos de la fase de análisis. De tal modo que para cada módulo presentado en los diagramas del diseño se elaboró un programa en Progress.

Esta etapa comenzó con la programación de los módulos de más alto nivel continuando hacia abajo en la estructura del sistema, los programas se fueron revisando con los usuarios para verificar que los menúes *y* los formatos cubrieran con sus requerimientos.

Por otra parte, los nombres de los datos en los programas corresponden con los definidos en el diccionario de datos.

<sup>&</sup>lt;sup>20</sup> Análisis Estructurado Moderno. Yourdon, Edward. Ed. Prenticc-Hall Hispanoamericana. México, 1993. P. 102 .

Durante la programación es da vital importancia verificar que el sistema cubra con los requerimientos especificados en las fases de análisis y diseño. Para lograrlo se realizaron pruebas de funcionalidad partiendo desde los módulos de nivel más alto verificando que ejecutarán correctamente a los módulos subordinados. Posteriormente, se probaron los módulos de los siguientes niveles hasta llegar al último nivel del sistema.

"Este tipo de prueba conocido como Top-Down es una estrategia que prueba los módulos de más alto nivel, antes de que hayan sido codificados los módulos de bajo nivel y posiblemente antes de que hayan sido diseñados".<sup>21</sup>

La programación del sistema de Horarios de Profesores se presenta en el Anexo. Se Incluyen los módulos principales del sistema.

<sup>21</sup> Managing Structured Techniques. Yourdon. Edward. Ed. Prentice-Hall. México, 1989. P. 67

# **CONCLUSIONES**

Las metodologías de análisis y diseño de sistemas representan un punto de partida para la creación de sistemas de información, al proporcionar herramientas para representar las necesidades de usuario y la forma en que el sistema habrá de cubrirlas.

Las herramientas de la metodología nos permitieron establecer un eficiente canal de comunicación con el usuario, durante la etapa de análisis, siendo esta una etapa transcendente para el desarrollo del sistema al proporcionar los elementos básicos a partir de los cuales se estructurarán y definirán el objetivo, los límites *y* el alcance del mismo.

Es por tanto, que la metodología no debe ser limitativa, sino que el analista debe auxiliarse de todas aquellas herramientas que le permitan cubrir el objetivo *y* definir claramente el sistema.

No fue posible contar con una herramienta CASE que facilitara la creación *y*  mantenimiento de las especificaciones del sistema, por lo que los modelos gráficos fueron elaborados con MS Draw, Excell y FlowChart.

En el desarrollo del Sistema de Horario de Profesores no fue necesario realizar el estudio de Factibilidad, como lo establece la metodología, debido a que la FES Zaragoza cuenta ya con sistemas automatizados desarrollados con herramientas de 4a. generación que operan en modo multiusuario y tiene interés en que los futuros sistemas se realicen bajo el mismo ambiente de trabajo, a fin de contar con un sistema integral.

Considerando este requerimiento, el Sistema de Horario de Profesores fue desarrollado utilizando el manejador de base de datos Progress V.6.0., bajo el sistema operativo Netware 3.11 de Novell.

> ESH, **SALIR**

TESIS OE LA Hn nrnE BlilLIUlECA

Sin embargo, existe en la melodología una etapa de transición entre el análisis y el diseño en la que no se define con claridad la transformación de los modelos del análisis en diagramas de diseño estructurado y omite considerar los aspectos lógicos del sistema, por lo que realizamos la estructura del diseño considerando la lógica de los procesos definidos en los diagramas de flujo de datos, *ya* que a partir de éstos pudimos construir el modelo jerárquico funcional del sistema, al que posteriormente aplicamos los criterios de cohesión *y*  acoplamiento para lograr un desempeño funcional más eficiente.

Es importante señalar que en la metodología de Yourdon el desarrollo de las actividades puede realizarse en forma paralela y sufrir modificaciones. En el desarrollo del sistema de Horario de Profesores algunos programas crecieron demasiado por lo que fue necesario redefinirlos, modificándose también las etapas de análisis *y* diseño, logrando así mantener la consistencia entre ellas.

En la metodología se presenta los archivos desde la etapa de análisis, sin mencionar en que momento fueron éstos definidos, por lo que los definimos conjuntamente con los diagramas de flujo de datos *y* las miniespecificaciones, realizando en esta misma etapa su normalización para evitar inconsistencia *y*  redundancia.

El Sistema de Horarios de Profesores cumple con su objetivo original *y* aún puede seguir creciendo, *ya* que incluye en su estructura la información necesaria a partir de la cual se pueden generar de manera automática estadísticas que faciliten la toma de decisiones, tales como las relacionadas con el Banco de Horas, el mejor aprovechamiento de espacios al proporcionar Información de la disponibilidad de salones, clínicas *y* laboratorios.

Las condiciones actuales del sistema no contemplan los criterios de depuración de los archivos por lo cual la información puede crecer *y* restar eficiencia al sistema.

Asimismo, carece de polllicas para fa creación de respaldos de la información, Indispensables en caso de fallas o siniestros, qua constituirlan una herramienta da vital importancia para la reorganización de las actividades.

El sistema de Horarios de Profesores nos brindó la oportunidad de poner en práctica los conocimientos académicos adquiridos, enriqueciéndose con la experiencia de llevar a la práctica un proyecto, qua además de qua será útil a la Universidad puso a prueba nuestras habilidades como analistas *y*  diseñadores de sistemas, sintiéndonos personalmente satisfechos de haber realizado nuestro trabajo.

# **BIBLIOGRAFIA**

82

Análisis Estructurado Moderno Yourdon, Edward Ed. Prentice-Hall Hispanoamericana, S.A. **México, 1993** 

Structured Design © Yourdon, Edward. Constantine, Larry Prentice-Hall USA, 19897

Progress Reference Manual Progress Software Corporation **USA** 

Progress User's Guide Progress Software Corporation **USA** 

# **ANEXO**

# **Código Fuente**

r <MENUPRIN.P> menu principal \*/

DEF VAR J AS INTEGER. DEF VAR FES AS CHAR FORMAT "X(13)" INITIAL "FES ZARAGOZA". DEF VAR MENU1 AS CHAR EXTENT 6 FORMAT "X(26)" INITIAL ["1. PROCESA ASIGNACION",

"2. ACTUALIZA PROFESOR",

- "3. ACTUALIZA HORARIO",
- "4. PROCESA HORARIO",
- "5. ELABORA BOLETIN",
- "6. ELABORA FMTO. PROPUESTA").

DEF VAR programa AS CHAR EXTENT 6 FORMAT "X(11)" INITIAL ["MENUASIG.P",

> "MENUPROF.P", "MENUHORA.P", "HORARIO.P", "BOLETIN.P", "FORMPROP.P"].

FORMHEADER

FES AT 2 "MENU PRINCIPAL" AT 33 TODAY AT 69 FORMAT \*99-99-9999" WITH PAGE-TOP WIDTH 80 TITLE \*S C O H P\* CENTER FRAME TITULQ ROW 1.

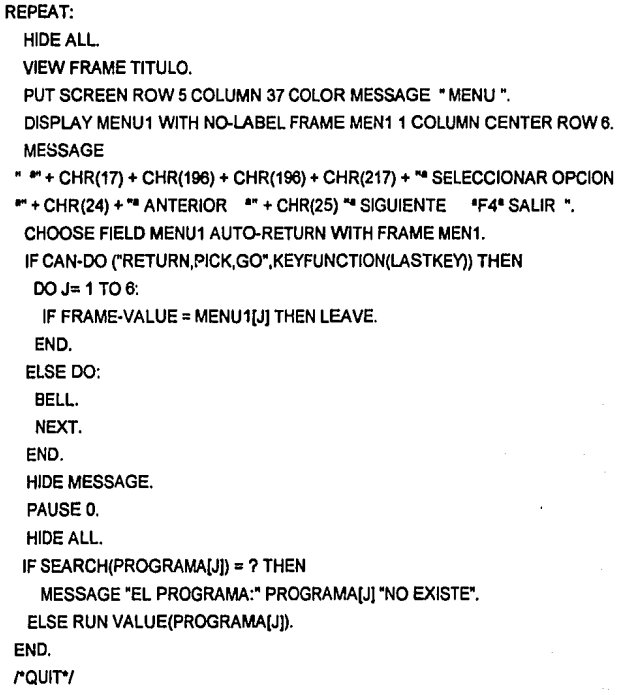

/\* <MENUASIG.P> menu de asignacion de profesores \*/ DEF VAR J AS INTEGER. DEF VAR FES AS CHAR FORMAT "X/13)" INITIAL "FES ZARAGOZA". DEF VAR MENU1 AS CHAR EXTENT 3 FORMAT "X/18)" INITIAL I'1, ASIGNA ALTA". "2. ASIGNA LICENCIA". "3. ASIGNA BAJA"I. DEF VAR PROGRAMA AS CHAR EXTENT 8 FORMAT "X(10)" INITIAL ["ASIGALTA.P","ASIGLIC.P","ASIGBAJA.P"]. **FORM HEADER** FES AT 2 "MENU DE ASIGNACIONES" AT 30 TODAY AT 69 FORMAT "99-99-9999" WITH PAGE-TOP WIDTH 80 TITLE "S C O H P" CENTER FRAME TITULO ROW 1. **REPEAT:** HIDE ALL. **VIEW FRAME TITULO.** PUT SCREEN ROW 5 COLUMN 37 COLOR MESSAGE " MENU ". DISPLAY MENU1 WITH NO-LABEL FRAME MEN1 1 COLUMN CENTER ROW 6. **MESSAGE** " \* + CHR(17) + CHR(196) + CHR(196) + CHR(217) + "SELECCIONAR OPCION  $P + CHR(24) + T^3$  ANTERIOR  $P + CHR(25) + T^3$  SIGUIENTE  $P - T^4$  SALIR ". CHOOSE FIELD MENU1 AUTO-RETURN WITH FRAME MEN1. IF CAN-DO("RETURN, PICK, GO", KEYFUNCTION(LASTKEY)) THEN  $DO J = 1 TO 3$ IF FRAME-VALUE = MENU1IJI THEN LEAVE. END. ELSE DO: **BELL** NEXT. END. **HIDE MESSAGE.** PAUSE 0. HIDE ALL. IF SEARCH (PROGRAMA[J]) = ? THEN **MESSAGE "EL PROGRAMA: " PROGRAMAIJI "NO EXISTE".** ELSE RUN VALUE (PROGRAMA[J]). END. **"QUIT"** 

*r* <MENUPROF.P> menu de actualizacion de profesores •1 DEF VAR J AS INTEGER. DEF VAR FES AS CHAR FORMAT "X(13)" INITIAL "FES ZARAGOZA". DEF VAR MENU1 AS CHAR EXTENT 3 FORMAT "X(16)" INITIAL r1. ALTA PROFESOR", "2. BAJA PROFESOR", "3. CAMBIA PROFESOR"I. DEF VAR PROGRAMA AS CHAR EXTENT 6 FORMAT "X(10)" INITIAL f'ALTAPROF.P","BAJAPROF.P","CAMBPROF.P1. FORMHEADER FES AT 2 "MENU DE PROFESORES" AT 30 TODAY AT 69 FORMAT "99-99-9999" WITH PAGE-TOP WIDTH 80 TITLE "S C O H P" CENTER FRAME TITULO ROW 1. REPEAT: HIDEALL. VIEW FRAME TITULO. PUT SCREEN ROW 5 COLUMN 37 COLOR MESSAGE" MENU ". DISPLAY MENU1 WITH NO-LABEL FRAME MEN11 COLUMN CENTER ROWB. MESSAGE " '"+ CHR(17) + CHR(196) + CHR(196) + CHR(217) +"SELECCIONAR OPCION  $*$  + CHR(25) +  $*$  SIGUIENTE  $*$ F4 $*$  SALIR  $*$ . CHOOSE FIELD MENU1 AUTO-RETURN WITH FRAME MEN1. IF CAN-DO("RETURN,PICK,GO'',KEYFUNCTION(LASTKEY)) THEN DOJ= 1 T03: IF FRAME·VALUE = MENU1[JJ THEN LEA VE. END. ELSEDO: BELL. NEXT. END. HIDE MESSAGE. PAUSE O. HIDEALL. IF SEARCH (PROGRAMA[J]) =? THEN MESSAGE "EL PROGRAMA: " PROGRAMA[JJ "NO EXISTE". ELSE RUN VALUE (PROGRAMA[J]). END. rau1r-1

/\* <MENUHORA.P> menu de actualizacion de horarios \*/ DEF VAR J AS INTEGER. DEF VAR FES AS CHAR FORMAT "X(13)" INITIAL "FES ZARAGOZA". DEF VAR MENU1 AS CHAR EXTENT 3 FORMAT "X(19)" INITIAL I'1. REGISTRA HORARIO". "2. BORRA HORARIO". "3. CAMBIA HORARIO"]. DEF VAR PROGRAMA AS CHAR EXTENT 8 FORMAT "X(10)" INITIAL I"REGHORA.P"."BORRAHOR.P"."CAMBHORA.P"I. **FORM HEADER** FES AT 2 "MENU DE HORARIOS" AT 30 TODAY AT 69 FORMAT "99-99-9999" WITH PAGE-TOP WIDTH 80 TITLE "S C O H P" CENTER FRAME TITULO ROW 1. **REPEAT:** HIDE ALL. **VIEW FRAME TITULO.** PUT SCREEN ROW 5 COLUMN 37 COLOR MESSAGE " MENU ". DISPLAY MENU1 WITH NO-LABEL FRAME MEN1 1 COLUMN CENTER ROW 6. MESSAGE " " + CHR(17) + CHR(196) + CHR(196) + CHR(217) + "SELECCIONAR OPCION " + CHR(24) + " ANTERIOR  $+ +$  CHR(25) + " SIGUIENTE \*F4\* SALIR \*. CHOOSE FIELD MENU1 AUTO-RETURN WITH FRAME MEN1. IF CAN-DO("RETURN.PICK.GO".KEYFUNCTION(LASTKEY)) THEN  $DO = 1.703$ IF FRAME-VALUE = MENU1[J] THEN LEAVE. END. ELSE DO: BELL. NEXT. FND. **HIDE MESSAGE.** PAUSE 0. HIDE ALL. IF SEARCH (PROGRAMAIJI) = ? THEN MESSAGE "EL PROGRAMA: " PROGRAMAIJI "NO EXISTE". ELSE RUN VALUE (PROGRAMAIJI). END. **POULTY** 

/\* BOLETIN.P PROGRAMA PARA LA ELABORACION DEL BOLETIN DE HORAS VACANTES QUE SE GENERA CUANDO HAY UNA BAJA O ALTA DE PROFESOR \*/ DEF NEW SHARED VAR VNO-MOVTO LIKE MOVTO NO-MOVTO. DEF NEW SHARED VAR VNO-BOLETIN AS CHA FORMAT "99999999-99". DEF NEW SHARED VAR VCARRERA AS CHA FORMAT "XXXXXXXXXXXXXXXXX". DEF NEW SHARED VAR VUNIDAD AS CHA FORMAT "XXXXXXXXXXXXX". DEF NEW SHARED VAR VANIO AS CHA FORMAT "XXXXXX". DEF NEW SHARED VAR VCOD-PROG AS CHA FORMAT "9999". DEF NEW SHARED VAR VTIPO-MOVTO LIKE MOVTO.TIPO-MOVTO. DEF NEW SHARED VAR VFUNCION AS CHA FORMAT "XXXXXXXX". DEF NEW SHARED VAR VCVE-CAUSA AS CHA FORMAT "XXXXXXXXXXXXXXXXXXXXXXXXXXXXX".  $\mathcal{D}_3$ DEF VAR EXISTE AS LOG. DEF VAR RESP AS CHA FORMAT "X". DEF VAR VCATEGORIA AS CHA FORMAT "XXXXXXXXXXXXXXXXXXX". DEF VAR VSUMHORA AS INTEGER FORMAT 99. DEF VAR VSUMHORA1 AS INTEGER FORMAT 99. DEF NEW SHARED VAR VCICLO LIKE HORARIO.CICLO. DEF NEW SHARED VAR VASIGNATURA LIKE HORARIO ASIGNATURA. DEF NEW SHARED VAR(VACTIVIDAD LIKE HORARIO.ACTIVI. DEF NEW SHARED VAR VGRUPO LIKE HORARIO.GRUPO. DEF NEW SHARED VAR VDIA-1 LIKE HORARIO.DIA-1. DEF NEW SHARED VAR VHOR-INI1 LIKE HORARIO.HOR-INI1. DEF NEW SHARED VAR VHOR-FIN1 LIKE HORARIO.HOR-FIN1. DEF NEW SHARED VAR VDIA-2 LIKE HORARIO.DIA-2. DEF NEW SHARED VAR VHOR-INI2 LIKE HORARIO.HOR-INI2. DEF NEW SHARED VAR VHOR-FIN2 LIKE HORARIO.HOR-FIN2. DEF NEW SHARED VAR VVIGENCIA LIKE MOVTO, VIGENCIA. DEF NEW SHARED VAR VFUNCION1 AS CHA FORMAT "X(60)". DEF NEW SHARED VAR VFUNCION2 AS CHA FORMAT "X(60)". DEF NEW SHARED VAR VFUNCION3 AS CHA FORMAT "X(60)". DEF NEW SHARED VAR VFUNCION4 AS CHA FORMAT "X(60)". DEF NEW SHARED VAR VFUNCIONS AS CHA FORMAT "X(60)". DEF NEW SHARED VAR VFUNCION6 AS CHA FORMAT "X(60)". DEF NEW SHARED VAR VREQUISITO1 AS CHA FORMAT "X(60)". DEF NEW SHARED VAR VREQUISITO2 AS CHA FORMAT "X(60)". DEF NEW SHARED VAR VREQUISITO3 AS CHA FORMAT "X(60)" DEF NEW SHARED VAR VREQUISITO4 AS CHA FORMAT "X(60)". DEF NEW SHARED VAR VREQUISITOS AS CHA FORMAT "X(60)". DEF NEW SHARED VAR VREQUISITO6 AS CHA FORMAT "X(60)". DEF NEW SHARED VAR VLUGAR AS CHA FORMAT "X(20)".

 $\circ$ 

VCATEGORIA =" RESP="N". VCARRERA ="CIRUJANO DENTISTA". VUNIDAD ="FES ZARAGOZA'.

FORM""SKIP

'UNIVERSIDAD NACIONAL AUTONOMA DE MEXICO" AT 20 SKIP :CONTROL DE HORARIOS DE PROFESORES FESZ ZARAGOZA" AT 16 SKIP WITH WIDTH 80 CENTERED FRAME TITULO.

#### FORM

SKIP(2) VNO-MOVTO LABEL "NO DE MOVIMIENTO' AT25 SPACE(15) SKIP(1) VCOD-PROG LABEL' COD PROG" VCARRERA LABEL" HORARIO.ASIGNATURA LABEL" MATERIA• SKIP (1) HORARIO.DIA-1 LABEL' HORARIO' "DE" HORARIO.HOR-INl1 "A" HORARIO.HOR-FIN1 "Y" HORARIO.DIA-2 "DE" HORARIO.HOR-INl2 "A" HORARIO.HOR-FIN2 SKIP(1) VFUNCION LABEL' CARGO' SKIP (1) VLUGAR LABEL" LUGAR' VNO-BOLETIN LABEL "NO DE BOLETIN' SKIP(1) WITH WIDTH 70 CENTERED SIDE-LABELS TITLE "ELABORACION DE BOLETIN DE HORAS VACANTES' FRAME

FORMATO.

# FORM

SKIP(2) VREQUISIT01 LABEL "REQUISITO 1" SKIP VREQUISIT02 LABEL "REQUISITO 2" SKIP VREQUISIT03 LABEL "REQUISITO 3' SKIP VREQUISIT04 LABEL "REQUISITO 4" SKIP VREQUISIT05 LABEL "REQUISITO 5" SKIP VREQUISIT06 LABEL "REQUISITO 6" SKIP

VFUNCION1 LABEL "FUNCION 1" SKIP<br>VFUNCION2 LABEL "FUNCION 2" SKIP VFUNCION2 LABEL "FUNCION 2" VFUNCION3 LABEL "FUNCION 3' SKIP VFUNCION4 LABEL "FUNCION 4' SKIP VFUNCION5 LABEL "FUNCION 5" SKIP

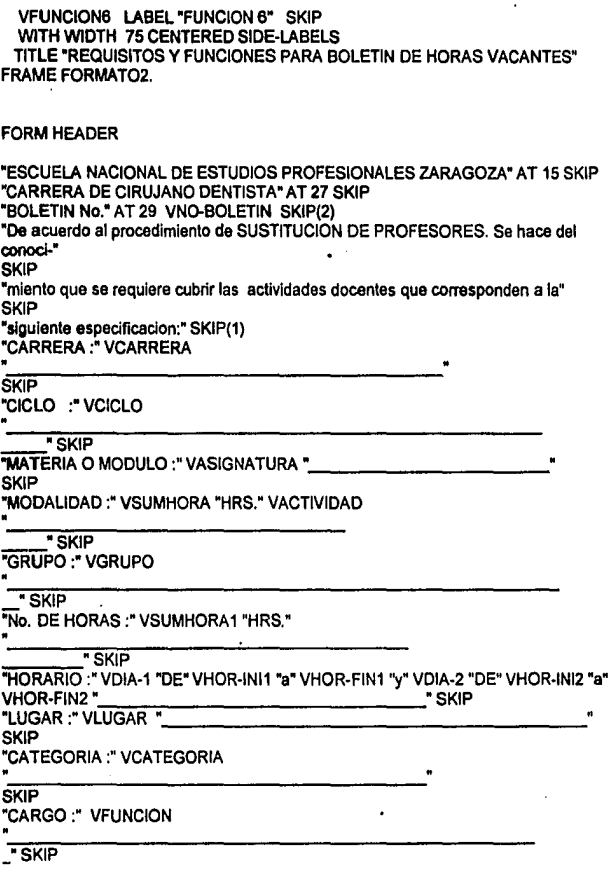

"CAUSA DE LA SUSTITUCION :" VCVE-CAUSA "\_<br>SKIP "PERIODO :""A PARTIR DE• WIGENCIA .

\_"SKIP

WITH WIOTH 80 CENTEREO FRAME ENCAB.

FORM

SKIP "REQUISITOS" SKIP(1) VREQUISIT01 SKIP VREQUISIT02 SKIP VREQUISIT03 SKIP VREQUISIT04 SKIP VREQUISITOS SKIP VREQUISIT06 SKIP VREQUISIT06 SKIP(1) 'FUNCION • SKIP(1) VFUNCION1 SKIP VFUNCION2 SKIP VFUNCION3 SKIP<br>VFUNCION4 SKIP **VFUNCION4** VFUNCIONS SKIP

VFUNCION6 SKIP(1)

"Los Interesados podran recoger su solicitud en la carrera del Departamento" SKIP

"de Asuntos de Personal Academico. La cual debera entregarta acompa¤ada de los" SKIP

"documentos probatorios correspondientes dos juegos, a partir de esta fecha" SKIP<br>"hasta

a las 18:00 horas." SKIP(3) "ATEN T AMEN TE" SKIP "POR MI RAZA HABLARA EL ESPIRITU" SKIP 'MEXICO, D.F. A" SKIP "EL JEFE DE LA CARRERA" SKIP

# WITH WIDTH 80 CENTERED NO.LABELS FRAME DETALLE.

REPEAT: HIDEALL.

**EXISTE = FALSE. HIDE MESSAGE. MESSAGE "F4 SALIR". VIEW FRAME TITULO.** clear frame formato all. UPDATE VNO-MOVTO help "NO, MOVIMIENTO DE LA ASIGNACION" VCOD-PROG help "CODIGO PROGRAMATICO DE LA ASIGNATURA" WITH FRAME FORMATO. FIND MOVTO WHERE MOVTO NO MOVTO = VNO MOVTO AND MOVTO COD-PROG = VCOD-PROG NO-ERROR. IF NOT AVAILABLE MOVTO THEN DO: MESSAGE "EL MOVIMIENTO NO SE ENCUENTRA REGISTRADO O EL MOVTO NO." MESSAGE "FUE UNA LICENCIA O UNA BAJA POR LO QUE NO SE GENERA BOL" PAUSE NO-MESSAGE. VNO-MOVTO = " VCOD-PROG = " NEXT. END. ELSE DO: FIND HORARIO WHERE HORARIO.COD-PROG = VCOD-PROG AND HORARIO.CVE-FUN = MOVTO.CVE-FUN NO-ERROR. IF NOT AVAILABLE HORARIO THEN DO: **MESSAGE "ERROR EN EL MOVIMIENTO".** PAUSE NO-MESSAGE. VNO-MOVTO = "  $V$ COD-PROG = " NEXT. END. ELSE DO: IF HORARIO CVE-FUN = "1" OR HORARIO CVE-FUN = "2" THEN **VFUNCION = "TITULAR".** IF HORARIO.CVE-FUNC = "3" OR HORARIO.CVE-FUNC = "4" OR HORARIO.CVE-FUNC = "5" THEN VFUNCION = "AYUDANTE". DISPLAY VNC-MOVTO VCOD-PROG VCARRERA HORARIO ASIGNATURA HORARIO DIA-1 HORARIO HOR-INI1 HORARIC.HOR-FIN1 HORARIO DIA-2 HORARIO HOR-INI2 HORARIO HOR-FIN2 VEUNCIÓN WITH FRAME FORMATO.

UPDATE VLUGAR help "LUGAR DONDE SE IMPARTIRA LA ASIGNATURA"

**I** 

VNO-BOLETJN help 'NO DE BOLETIN" WITH FRAME FORMATO. PAUSE NO-MESSAGE. DISPLAY \* QUIERES IMPRIMIR EL BOLETIN DE HORAS VACANTES" WITH FRAME FORMATO. UPDATE RESP help "TECLEA SIN' WITH NO.LABEL FRAME FORMATO. IF RESP = "S" THEN DO: UPDATE VREQUISIT01 help "TECLEE LOS REQUISITOS PARA EL BOLETIN' VREQUISIT02 VREQUISIT03 VREQUISIT04 VREQUISIT05 VREQUISIT06 VFUNCION1 help ''TECLEE LAS FUNCIONES PARA EL BOLETIN" VFUNCION2 VFUNCION3 VFUNCION4 VFUNCION5 VFUNCION6 WITH FRAME FORMAT02. IF MOVTO.CVE-CAUSA = "21" THEN VCVE-CAUSA ="OTRO NOMBRAMIENTO". IF MOVTO.CVE-CAUSA = "22" THEN VCVE-CAUSA = 'RECLASIFICACION'. IF MOVTO.CVE-CAUSA = '23" THEN VCVE·CAUSA ="TRANSFERENCIA'. IF MOVTO.CVE-CAUSA = "24" THEN VCVE·CAUSA = 'DISMINUCION HORAS". IF MOVTO.CVE-CAUSA = "25" THEN VCVE-CAUSA = 'ENFERMEDAD". IF MOVTO.CVE-CAUSA = '26" THEN VCVE-CAUSA ="GRAVIDEZ". JF MOVTO.CVE-CAUSA = '27" THEN VCVE·CAUSA = 'SUSPENSION'. IF MOVTO.CVE-CAUSA = "28" THEN VCVE·CAUSA ="RENUNCIA". IF MOVTO.CVE-CAUSA = "29" THEN VCVE-CAUSA = "RESCISION'. IF MOVTO.CVE-CAUSA = "30' THEN VCVE-CAUSA = "DEFUNCION'. IF MOVTO.CVE-CAUSA = "31' THEN VCVE-CAUSA = 'A#O SABATICO". IF MOVTO.CVE·CAUSA = "32' THEN VCVE-CAUSA = 'COMISION OFICIAL". IF MOVTO.CVE-CAUSA = "33' THEN VCVE-CAUSA = 'ESTUDIOS EN EL PAIS'. IF MOVTO.CVE-CAUSA = "34" THEN VCVE-CAUSA = 'ESTUDIOS EN EL EXTR'. IF MOVTO.CVE-CAUSA = "35" THEN VCVE·CAUSA ="PARTICULAR". IF HORARIO.CVE-CATEG = "1A" THEN VCATEGORIA ="AYUDANTE A'. IF HORARIO.CVE-CATEG = '10' THEN VCATEGORIA = "AYUDANTE B". IF HORARIO.CVE-CATEG = '2A' THEN VCATEGORIA ='ASIGNATURA A". IF HORARIO.CVE-CATEG = '2B" THEN VCA TEGORIA = 'ASIGNATURA B". IF HORARIO.CVE-CATEG = '3A' THEN VCATEGORIA = 'ASIG A DEFINITIVO". IF HORARIO.CVE-CATEG = "30" THEN VCATEGORIA = 'ASIG B DEFINITIVO". OUTPUT TO PRINTER PAGE-SIZE 80.

VSUMHORA = HORARIO.HOR-FIN1 - HORARIO.HOR-INI1 + HORARIO.HOR-FIN2 - HORARIO.HOR-INI2.

**VSUMHORA1 = VSUMHORA.** 

VCICLO = HORARIO.CICLO. VASIGNATURA = HORARIO.ASIGNATURA. VACTIVIDAD = HORARIO.ACTIVI. VGRUPO = HORARIO.GRUPO. VDIA-1 = HORARIO.DIA-1. VHOR-INI1 = HORARIO.HOR-INI1.

VHOR-FIN1 = HORARIO.HOR-FIN1. VDIA-2 = HORARIO.DIA-2.  $VHO$ R-INI $2 = HORA$ RIO.HOR-INI $2$ . VHOR-FIN2 = HORARIO.HOR-FIN2. VVIGENCIA = MOVTO VIGENCIA.

**VIEW FRAME ENCAB.** 

DISPLAY VREQUISITO1 VREQUISITO2 VREQUISITO3 VREQUISITO4 VREQUISITO5 VREQUISITO6 VFUNCION1 VFUNCION2 VFUNCION3 VFUNCION4 VFUNCION5 VFUNCION6 WITH FRAME DETALLE.

END. END. END. OUTPUT CLOSE. VNO-MOVTO = "

 $VCODEPROG = "$ 

END.

## r FORMPROP.P-/

DEF NEW SHARED VAR VNO-MOVTO LIKE MOVTO NO-MOVTO. DEF NEW SHARED VAR VNOMBRE LIKE PROFESOR.NOMBRE. DEF NEW SHARED VAR VCICLO AS CHA FORMAT "XXXX". DEF NEW SHARED VAR VCARRERA AS CHA FORMAT "XXXXXXXXXXX''. DEF NEW SHARED VAR VUNIDAD AS CHA FORMAT "XXXXXXXX". DEF NEW SHARED VAR VALTA AS CHA FORMAT "XX". DEF NEW SHARED VAR VBAJA AS CHA FORMAT "XX''. DEF NEWSHARED VAR VLIC AS CHA FORMAT"XX". DEF NEW SHARED VAR VCSDO AS CHA FORMAT "XX". DEF NEW SHARED VAR VSSDO AS CHA FORMAT "XX". DEF NEW SHARED VAR VREMADI AS CHA FORMAT "XX''. DEF NEW SHARED VAR VRECLAS AS CHA FORMAT "XX''. DEF NEW SHARED VAR VANIOS AS CHA FORMAT "XX". DEF NEW SHARED VAR VDEFUN AS CHA FORMAT "XX''. DEF NEW SHARED VAR VNVOINGR AS CHA FORMAT "XX". DEF NEW SHARED VAR VAUMHOR AS CHA FORMAT "XX". DEF NEW SHARED VAR VTRANSF AS CHA FORMAT "XX". DEF NEW SHARED VAR VCOMOFIC AS CHA FORMAT "XX". DEF NEW SHARED VAR VESTPAIS AS CHA FORMAT "XX". DEF NEW SHARED VAR VREINGR AS CHA FORMAT"XX". DEF NEW SHARED VAR VPROM AS CHA FORMAT "XX". DEF NEW SHARED VAR VDISHOR AS CHA FORMAT "XX". DEF NEW SHARED VAR VREVOC AS CHA FORMAT "XX". DEF NEW SHARED VAR VESTEXT AS CHA FORMAT "XX". DEF NEW SHARED VAR VPRORRO AS CHA FORMAT "XX". DEF NEW SHARED VAR VREANUD AS CHA FORMAT "XX". DEF NEW SHARED VAR VENFERM AS CHA FORMAT "XX". DEF NEW SHARED VAR VSUSPEN AS CHA FORMAT "XX". DEF NEW SHARED VAR VPARTIC AS CHA FORMAT "XX". DEF NEW SHARED VAR VOTRON AS CHA FORMAT "XX". DEF NEW SHARED VAR VINTER AS CHA FORMAT "XX". DEF NEW SHARED VAR VGRAVI AS CHA FORMAT "XX''. DEF NEW SHARED VAR VRENUN AS CHA FORMAT "XX''. DEF NEW SHARED VAR VRESIC AS CHA FORMAT "XX". DEF NEW SHARED VAR VPROF LIKE PROFESOR.NOMBRE. DEF NEW SHARED VAR VRFC AS CHA FORMAT "XXXXXXXXXX". DEF NEW SHARED VAR VCOD-PROG AS CHA FORMAT "9999". DEF NEW SHARED VAR VTIPO-MOVTO LIKE MOVTO.TIPO-MOVTO. DEF NEW SHARED VAR VCVE-CAUSA LIKE MOVTO.CVE-CAUSA. DEF NEW SHARED VAR VGRUPO AS CHA FORMAT "9999". DEF VAR EXISTE AS LOG

```
DEF VAR RESP AS CHA FORMAT "X".
DEF VAR VLU1 AS INTEGER FORMAT 99.
DEF VAR VLU2 AS INTEGER FORMAT 99.
DEF VAR VMA1 AS INTEGER FORMAT 99.
DEF VAR VMA2 AS INTEGER FORMAT 99.
DEF VAR VMI1 AS INTEGER FORMAT 99.
DEF VAR VMI2 AS INTEGER FORMAT 99.
DEF VAR VJU1 AS INTEGER FORMAT 99.
DEF VAR VJU2 AS INTEGER FORMAT 99.
DEF VAR VVI1 AS INTEGER FORMAT 99.
DEF VAR WI2 AS INTEGER FORMAT 99.
DEF VAR VCATEGORIA AS CHA FORMAT "XXXXXXXXXXXXXXXXX".
DEF VAR VTEORIA AS INTEGER FORMAT 99.
DEF VAR VPRACTICA AS INTEGER FORMAT 99.
DEF VAR SUMTEO AS INTEGER FORMAT 99.
DEF VAR SUMPRA AS INTEGER FORMAT 99.
VCATEGORIA = "
VTEORIA = 0.
VPRACTICA = 0.RESP = "N".VCARRERA = "ODONTOLOGIA".
VCICLO = "94-1".VUNIDAD = "ZARAGOZA".
VALTA = "VBAJA = "VLLIC = "VCSDO =VSSDO = "VREMADI = "
VRECLAS = '
VANIOS = "
VDEFUN = "VNVOINGR = "VAUMHOR =
VTRANSF = "
VCOMOFIC =
VESTPAIS = "
VREINGR = "
VPROM = "VDISHOR = "VREVOC ="
```
**VESTEXT = "**  $VPRORRO =$ VREANUD = "  $VENFERM = "$  $VSUBPEN = "$  $VPARTIC = "T$ VOTRON  $=$ "  $VINTER = "$  $VGRAVI =$ VRENUN =  $\overline{r}$  $VRESIC = "$ 

**FORM \*\* SKIP** 

"UNIVERSIDAD NACIONAL AUTONOMA DE MEXICO " AT 20 SKIP "CONTROL DE HORARIOS DE PROFESORES FESZ ZARAGOZA " AT 16 SKIP WITH WIDTH BO CENTERED FRAME TITLE O

#### **FORM**

SKIP(2) VNO-MOVTO LABEL "NO DE MOVIMIENTO" AT 25 SPACE(15) SKIP(1) VCOD-PROG LABEL \* COD PROG\* PROFESOR NOMBRE LABEL \* PROFESOR" SKIP(1) **MOVTO.RFC LABEL " RFC"** MOVTO.TIPO-MOVTO LABEL " TIPO MOVTO" MOVTO.CVE-CAUSA LABEL "CAUSA" SKIP(2) WITH WIDTH 70 CENTERED ROW 8 SIDE-LABELS TITLE "ELABORACION DE FORMATO DE PROPUESTA" FRAME FORMATO.

**FORM HEADER** 

"ESCUELA NACIONAL DE ESTUDIOS SUPERIORES ZARAGOZA CICLO:" **VCICLO SKIP SKIP (1)** "CARRERA / COORDINACION / UNIDAD:" VCARRERA VUNIDAD SKIP(1) VALTA "ALTA" "VBAJA AT 30 "BAJA " VLIC AT 54 "LICENCIA" VCSDO AT 80 "CON SUELDO" VSSDO AT 103 "SIN SUELDO" SKIP **SKIP (1)** "POR CAUSA DE :" VREMADI AT 30 "REMUN ADICIONAL" VRECLAS AT 54 "RECLASIFICACION" VANIOS AT 80 "ANO SABATICO" VDEFUN AT 103 "DEFUNCION" SKIP

# HORARIOS DE PROFESORES

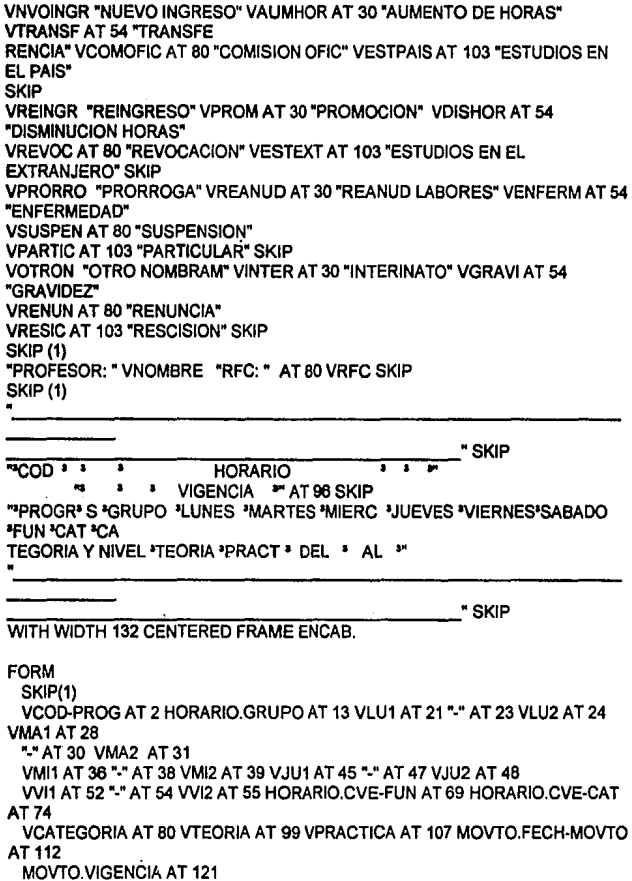

Š.

 $\overline{a}$ 

### WITH WIDTH 132 CENTERED NO-LABELS FRAME DETALLE.

```
REPEAT: 
  HIDEALL. 
  EXISTE = FALSE. 
  HIDE MESSAGE. 
  MESSAGE 'F4 SALIR'. 
  VIEW FRAME TITULO. 
  clear trame formato all. 
  UPOATE VNO-MOVTO help 'NO. MOVIMIENTO DE LA ASIGNACION' 
     VCOD-PROG help 'CODIGO PROGRAMATICO DE LA ASIGNATURA' 
  WITH FRAME FORMATO. 
  FINO MOVTO WHERE MOVTO.NO-MOVTO = VNO-MOVTO ANO MOVTO.COO-
PROG = 
    VCOD-PROG NO-ERROR. 
  IF NOT AVAILABLE MOVTO THEN DO: 
    MESSAGE "EL MOVIMIENTO NO SE ENCUENTRA REGISTRADO". 
    PAUSE NO-MESSAGE. 
    VNO-MOVTO = ' " 
    VCOD-PROG = " ' 
    NEXT. 
  END. 
  ELSEDO: 
    FINO PROFESOR WHERE MOVTO.RFC = PROFESOR.RFC NO-ERROR. 
    IF NOT AVAILABLE PROFESOR THEN DO: 
     MESSAGE "ERROR EN EL MOVIMIENTO'. 
     PAUSE NO-MESSAGE. 
     VNO-MOVTO = " " 
     VCOO-PROG = " 
     NEXT. 
    END. 
    ELSEDO: 
     DISPLAY VNO-MOVTO VCOD-PROG PROFESOR NOMBRE MOVTO.RFC
     MOVTO.TIPO-MOVTO MOVTO.CVE-CAUSA WITH FRAME FORMATO. 
     PAUSE NO-MESSAGE. 
     DISPLAY" QUIERES IMPRIMIR EL FORMATO DE PROPUESTA' 
     WITH FRAME FORMATO. 
     UPDATE RESP help ''TECLEA SIN" WITH NO-LABEL FRAME FORMATO. 
     IF RESP = "S' THEN DO: 
       VNOMBRE = PROFESOR.NOMBRE. 
       VRFC = MOVTO.RFC. 
       FINO HORARIO WHERE HORARIO.COO-PROG = VCOD-PROG ANO 
        HORARIO.CVE-FUN = MOVTO.CVE-FUN NO-ERROR.
```

```
IF AVAILABLE HORARIO THEN DO:
  IF MOVTO.TIPO-MOVTO = "ALTA" THEN DO:
    VALTA = "X".IF MOVTO, CVE-CAUSA = "11" THEN VNVOINGR = "X"
  IF MOVTO CVE-CAUSA = "12" THEN VREINGR = " X".
    IF MOVTO CVE-CAUSA = "13" THEN VAUMHOR = "X"
    IF MOVTO.CVE-CAUSA = "14" THEN VREANUD = "X".
    IF MOVTO CVE-CAUSA = "15" THEN VINTER = "\overline{X}".
  END.
  ELSE DO:
   IF MOVTO.TIPO-MOVTO = "BAJA" THEN DO:
     VBAJA = "X".IF MOVTO.CVE-CAUSA = "21" THEN VOTRON = "_X".
     IF MOVTO CVE-CAUSA = "22" THEN VRECLAS = \frac{1}{2} X"
     IF MOVTO CVE-CAUSA = "23" THEN VTRANSF = "X"
     IF MOVTO CVE-CAUSA = "24" THEN VDISHOR = ""X"
     IF MOVTO.CVE-CAUSA = "25" THEN VENFERM = "X"
     IF MOVTO.CVE-CAUSA = "26" THEN VGRAVI = "X".
     IF MOVTO CVE-CAUSA = "27" THEN VSUSPEN = "X"
     IF MOVTO.CVE-CAUSA = "28" THEN VRENUN = "X".
     IF MOVTO CVE-CAUSA = "29" THEN VRESIC = "\bar{X}".
     IF MOVTO.CVE-CAUSA = "30" THEN VDEFUN = "X".
   END.
   ELSE DO:
     IF MOVTO.TIPO-MOVTO = "LICENCIA" THEN DO:
      VLIC = "X".IF MOVTO.CVE-CAUSA = "31" THEN VANIOS = "X".
      IF MOVTO.CVE-CAUSA = "32" THEN VCOMOFIC = "X"
      IF MOVTO.CVE-CAUSA = "33" THEN VESTPAIS = "X".
      IF MOVTO.CVE-CAUSA = "34" THEN VESTEXT = "X".
      IF MOVTO CVE-CAUSA = "35" THEN VPARTIC = "X".
     END.
   END.
  END.
 IF HORARIO.DIA-1 = "LU" THEN VLU1=HORARIO.HOR-INI1.
 IF HORARIO.DIA-1 = "LU" THEN VLU2=HORARIO.HOR-FIN1.
 IF HORARIO.DIA-1 = "MA" THEN VMA1=HORARIO.HOR-INI1.
 IF HORARIO.DIA-1 = "MA" THEN VMA2=HORARIO.HOR-FIN1.
 IF HORARIO.DIA-1 = "MI" THEN VMI1=HORARIO.HOR-INI1.
 IF HORARIO.DIA-1 = "MI" THEN VMI2=HORARIO.HOR-FIN1.
 IF HORARIO.DIA-1 = "JU" THEN VJU1=HORARIO.HOR-INI1.
 IF HORARIO.DIA-1 = "JU" THEN VJU2=HORARIO.HOR-FIN1.
 IF HORARIO.DIA-1 = "VI" THEN VVI1=HORARIO.HOR-INI1.
\cdot IF HORARIO.DIA-1 = "VI" THEN VVI2=HORARIO.HOR-FIN1,
```
IF HORARIO.DIA-2 = "LU" THEN VLU1=HORARIO.HOR-INI2. IF HORARIO.DIA-2 = "LU" THEN VLU2=HORARIO.HOR-FIN2. IF HORARIO.DIA-2 = "MA" THEN VMA1=HORARIO.HOR-INI2. IF HORARIO.DIA-2 = "MA" THEN VMA2=HORARIO.HOR-FIN2. IF HORARIO.DIA-2 = "M!" THEN VMI1=HORARIO.HOR-INI2. IF HORARIO DIA-2 = "MI" THEN VMI2=HORARIO HOR-FIN2. JE HORARIO DIA-2 = "JIJ" THEN V.ILI1=HORARIO HOR-INI2 IF HORARIO.DIA-2 = "JU" THEN VJU2=HORARIO.HOR-FIN2. IF HORARIO.DIA-2 = "VI" THEN VVI1=HORARIO.HOR-INI2. IF HORARIO DIA-2 = "VI" THEN VVI2=HORARIO HOR-FIN2. IF HORARIO.CVE-CATEG = "1A" THEN VCATEGORIA="AYUDANTE A". IF HORARIO CVE-CATEG = "18" THEN VCATEGORIA="AYUDANTE B". IF HORARIO.CVE-CATEG = "2A" THEN VCATEGORIA="ASIGNATURA A" IF HORARIO.CVE-CATEG = "28" THEN VCATEGORIA="ASIGNATURA B". IF HORARIO.CVE-CATEG = "3A" THEN VCATEGORIA="ASIGNATURA A DEFIN". IF HORARIO.CVE-CATEG = "3B" THEN VCATEGORIA="ASIGNATURA B DEFIN". SUMTEO = HORARIO.HOR-FIN1 - HORARIO.HOR-INI1 + HORARIO HOR-FIN2 - HORARIO HOR-INI2.  $SUMPRA = HORARIO.HOR-FIN1 - HORARIO.HOR-INI1 +$ HORARIO HOR-FIN2 - HORARIO HOR-INI2. IF HORARIO.ACTIVI = "CLINICA" THEN VPRACTICA = SUMPRA. IF HORARIO ACTIVI = "TEORIA" THEN VTEORIA = SUMTEO. IF HORARIO ACTIVI = "LABORATORIO" THEN VPRACTICA = SUMPRA. IF HORARIO ACTIVI = "BIBLIOGRAF" THEN VTEORIA = SUMTEO. IF HORARIO ACTIVI = "SEMINARIO" THEN VTEORIA = SUMTEO. IF HORARIO.ACTIVI = "COMUNITARIA" THEN VPRACTICA = SUMPRA. IF HORARIO ACTIVI = "PRACTICA IMSO" THEN VPRACTICA = SUMPRA. END. **OUTPUT TO PRINTER PAGE-SIZE 51. VIEW FRAME ENCAB.** DISPLAY VCOD-PROG HORARIO.GRUPO VLU1 VLU2 VMA1 VMA2 VMI1 VMI2 VJU1 VJU2 VVI1 VVI2 HORARIO.CVE-FUN HORARIO.CVE-CAT VCATEGORIA VTEORIA VPRACTICA MOVTO FECH-MOVTO **MOVTO.VIGENCIA** WITH FRAME DETALLE. END. **OUTPUT CLOSE.** VNO-MOVTO = "  $VCOD-PROG = "$ 

END. END.

END.

*r* <HORARIO.P> menu para elaborar horarios de alumnos y profesores•¡ DEF VAR J AS INTEGER. DEFVAR FES AS CHAR FORMAT "X(13)" INITIAL "FES ZARAGOZA". DEFVAR MENU1 AS CHAR EXTENT 2 FORMAT"X(22)" INITIAL r'1. HORARIO DE GRUPO", "2. HORARIO DE PROFESOR"]. DEF VAR PROGRAMA AS CHAR EXTENT 8 FORMAT "X(10)" INITIAL r'HORAGRUP.P","HORAPROF.P"]. FORMHEADER FES AT 2 "MENU DE ELABORACIÓN DE HORARIOS" AT 27 TODAY AT 69 FORMAT "99-99-9999" WITH PAGE-TOP WIDTH 80 TITLE "S C O H P" CENTER FRAME TITULO ROW 2. REPEAT: HIDEALL. VIEW FRAME TITULO. PUT SCREEN ROW 7 COLUMN 37 COLOR MESSAGE " MENU ". DISPLAYMENU1 WITH NO-LABEL FRAME MEN11 COLUMN CENTER ROW 10. MESSAGE " \* + CHR(17) + CHR(196) + CHR(196) + CHR(217) + "SELECCIONAR OPCION<br>\*" + CHR(24) + "' ANTERIOR \*\* + CHR(25) + "" SIGUIENTE \*F4" SALIR \*.  $\cdot$  " + CHR(25) + " SIGUIENTE 'F4' SALIR ". CHOOSE FIELD MENU1 AUTO-RETURN WITH FRAME MEN1. IF CAN-OOiRETURN,PICK,GO",KEYFUNCTION(LASTKEY)) THEN DO J= 1 TO 3: IF FRAME-VALUE = MENU1[3] THEN LEAVE. END. ELSEOO: BELt.. NEXT. END. HIDE MESSAGE. PAUSE O. **HIDE ALL.** IF SEARCH (PROGRAMA[J)) = ? THEN MESSAGE "EL PROGRAMA: " PROGRAMA(J) "NO EXISTE". ELSE RUN VALUE (PROGRAMA[JJ). END. rQUIT\*I